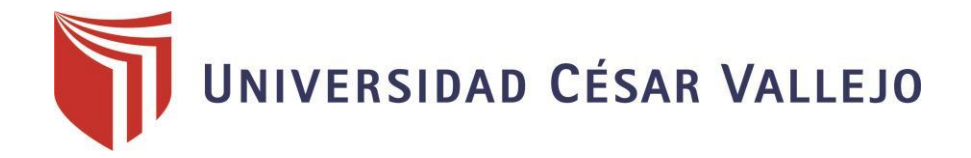

# FACULTAD DE INGENIERÍA

## ESCUELA ACADÉMICO PROFESIONAL DE INGENIERÍA CIVIL

## **TÍTULO:**

DISEÑO DE LA CARPETA DE RODADURA CON EL USO DEL ADITIVO EMULSIÓN DE COPOLÍMEROS, EN LA CARRETERA SAPOSOA – INTIYACU – 2017."

## **TESIS PARA OBTENER EL TITULO PROFESIONAL DE INGENIERO CIVIL**

### **AUTOR:**

BACH. RÍOS PÉREZ, KAREN MERCEDES.

### **ASESOR:**

Mg. SEGUNDO SOTA, JUAN FREDI

### **LÍNEA DE INVESTIGACIÓN:**

DISEÑO DE INFRAESTRUCTURA VIAL.

**TARAPOTO – PERÚ**

**2017**

### **JURADO:**

Mg. Zadith Nancy Garrido Campaña. PRESIDENTE.

Ing. Luis Alberto Aycachi Inga.  $\mathcal{U}$ 

**SECRETARIO.** 

Mg. Juan Fredi/Segundo Sota. VOCAL.

### **Dedicatoria**

A Dios, por darme la oportunidad de vivir y por estar siempre conmigo en cada paso que doy, por fortalecer mi corazón e iluminar mi mente y por haber puesto en mi camino a aquellas personas que han sido mi soporte, motivación y compañía durante todo el periodo de estudio.

A mis padres, quienes les debo mi vida, les agradezco infinitamente por hacer de mí una persona humilde, sencilla y por enseñarme que no hay obstáculos en la vida que no se puedan afrontar con amor, esfuerzo y dedicación, para así poder cumplir dichosamente mis metas a futuro.

A mis hermanos, por ser las personas más grandes y apreciables que Dios me ha regalado en mi vida, quienes son mi fuente de inspiración y la razón que me impulsa a salir adelante, para darles más adelante un buen ejemplo como hermana.

A mis abuelitas. Luisa Gonzales Gómez, por ser mi segunda madre, por brindarme su apoyo incondicional, y enseñarme cada día a ser fuerte y mejor persona.

Mercedes Chumbe Cárdenas, que es la persona que desde el cielo me cuida, protege y guía mi camino para lograr cada día mis metas y objetivos propuestos.

### **Agradecimiento**

A la Universidad César Vallejo por abrirme sus puertas y enrumbarme por un nuevo horizonte como Profesional.

A mis profesores, gracias por permitirme formar parte de ustedes, gracias por esa dedicación, por ser como son, gracias por ser los guías con los mejores sentimientos, pero sobre todo, gracias por enseñarme a creer en mí y motivarme hacer las cosas de la mejor manera. Gracias por todo.

> Y a todas aquellas personas que de una u otra forma, colaboraron o participaron en la realización de esta investigación, hago extensivo mi más sincero agradecimiento.

#### **Declaratoria de autenticidad**

Yo, RÍOS PÉREZ KAREN MERCEDES con DNI Nº 70466778, a efecto de cumplir con las disposiciones vigentes consideradas en el Reglamento de Grados y Títulos de la Universidad César Vallejo, Facultad de Ingeniería, Escuela Académico Profesional de ingeniería Civil, declaro bajo juramento que toda la documentación que acompaño es veraz y auténtica.

Así mismo, declaro también bajo juramento que todos los datos e información que se presenta en la presente tesis son auténticos y veraces.

En tal sentido asumo la responsabilidad que corresponda ante cualquier falsedad, ocultamiento u omisión tanto de los documentos como de información aportada por lo cual me someto a lo dispuesto en las normas académicas de la Universidad César Vallejo.

Tarapoto, 21 de abril del 2017

………………………………………………

Ríos Pérez, Karen Mercedes DNI: 70466778

#### **Presentación**

Señores miembros del Jurado, presento ante ustedes la Tesis titulada **"DISEÑO DE LA CARPETA DE RODADURA CON EL USO DEL ADITIVO EMULSIÓN DE COPOLÍMEROS, EN LA CARRETERA SAPOSOA – INTIYACU – 2015"**, con la finalidad de resaltar las características de una carretera a nivel de afirmado con el uso de aditivo Emulsión de Copolímeros en la carretera Saposoa - Intiyacu, en cumplimiento del Reglamento de Grados y Títulos de la Universidad César Vallejo para obtener el Título Profesional de INGENIERO CIVIL.

Esperando cumplir con los requisitos de aprobación.

La tesis está estructurada por siete capítulos que son: Introducción, marco metodológico, resultados, discusión, conclusiones, recomendaciones y referencias bibliográficas.

**CAPÍTULO I:** Este estudio inicia con una exposición sobre la problemática actual de la localidad en estudio, para luego formular el problema planteando las justificaciones teóricas, prácticas y sociales planteando sus objetivos fundamentales de que queremos obtener, y ver como favorece el uso del aditivo Emulsión de Copolímeros, para conseguir cohesión, impermeabilidad y durabilidad de la carretera. Precedente a esto se realizarán un breve resumen de algunos trabajos similares a esta tesis.

**CAPÍTULO II:** Presenta un marco referencial y un marco conceptual con las diferentes teorías que se usan durante el estudio de la tesis, referidos a suelos, carreteas y estabilizantes.

**CAPÍTULO III:** Muestra un marco metodológico donde se presenta la hipótesis, en el cual argumentamos que el uso del aditivo Emulsión de Copolímeros para el diseño de la carpeta de rodadura en la carretera Saposoa - Intiyacu. Presenta una operacionalización de las variables tanto dependientes como independientes, ambos con sus definiciones (conceptual y operacional), sus indicadores y su escala de medición. También presenta un tipo de estudio explicativo, con un diseño de investigación experimental; con técnicas de recolección como son las exploraciones y técnicas de instrumentos como son los equipos de laboratorio de suelos.

**CAPÍTULO IV:** Demuestra paso a paso la investigación dando a conocer y analizando todos los ensayos realizados en el laboratorio de suelos, dentro de ellos podemos encontrar los resultados de humedad natural, granulometría, límites líquidos y limites platicos, proctor y CBR.

**CAPÍTULO V:** En este capítulo se presenta discusiones referentes a los resultados obtenidos con el uso del aditivo Emulsión de Copolímeros, su comportamiento ante las pruebas realizadas en laboratorio de la universidad Cesar Vallejo.

**CAPÍTULO VI:** Presenta las conclusiones y recomendaciones a las que se ha llegado con el estudio de investigación realizado, y se hace las sugerencias para posteriores proyectos de investigación a futuro.

**Capítulo VII:** Presenta las referencias bibliográficas.

El autor

## Índice

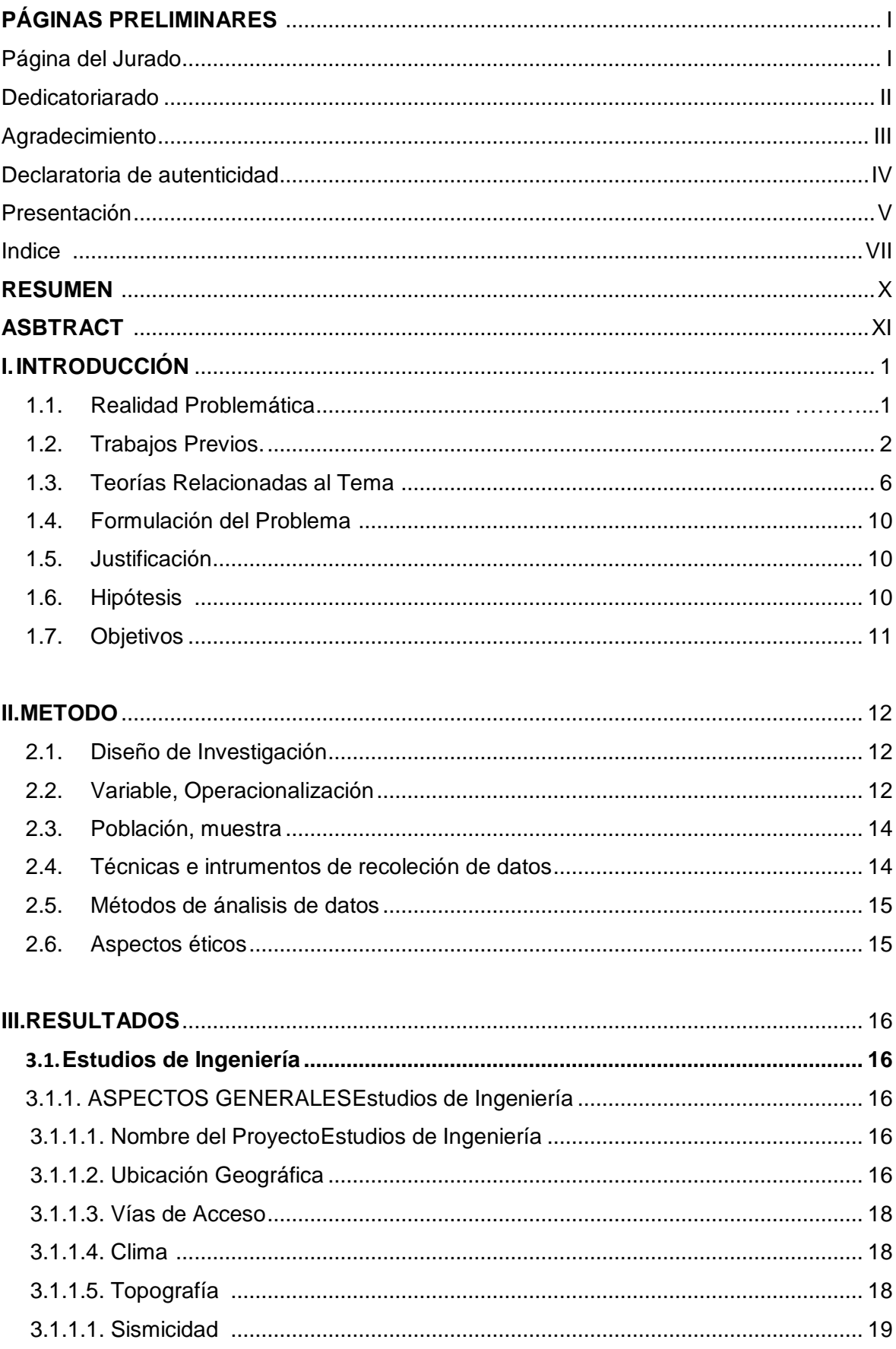

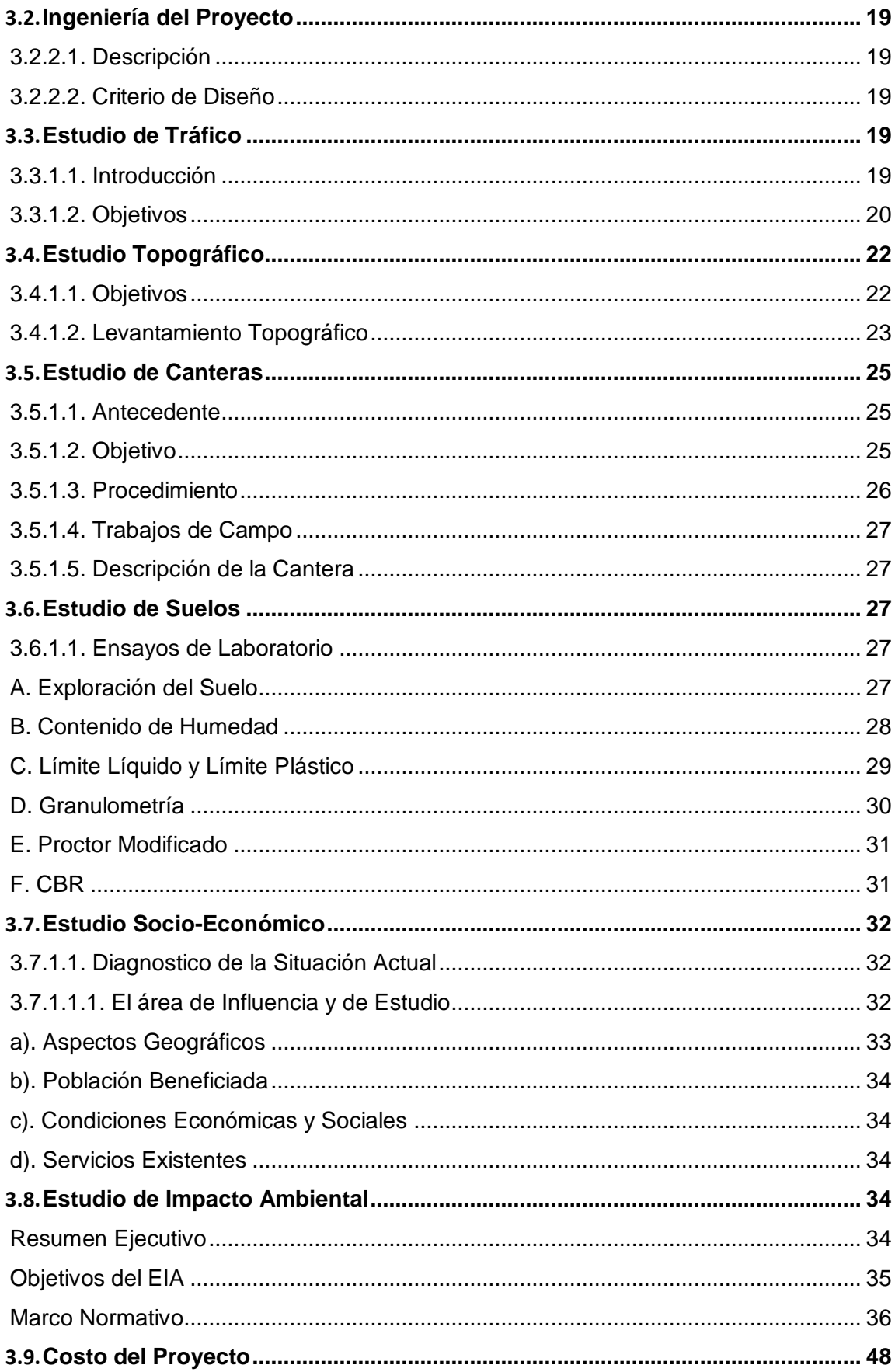

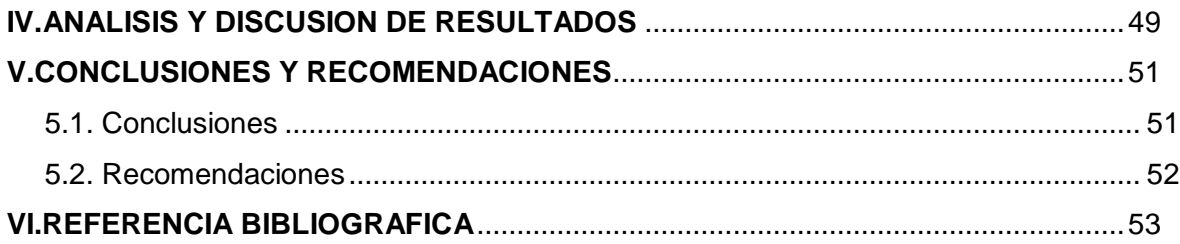

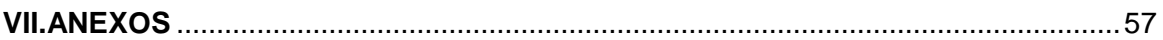

- ANEXOS N° 1 : Matriz de consistencia
- ANEXOS N° 2 : Instrumento de Recolección de Datos
- ANEXOS N° 3 : Estudio de Tráfico
- ANEXOS N° 4 : Estudio Topográfico
- ANEXOS N° 5 : Estudio de Canteras
- ANEXOS N° 6 : Estudio de Suelos
- ANEXOS N° 7 : Dimensionamiento para la Estructura de Superficie de Rodadura
- ANEXOS N° 8 : Inventario Vial
- ANEXOS N° 9 : Metrados
- ANEXOS N° 10 : Presupuesto
- ANEXOS N° 11 : Análisis de Costos Unitarios
- ANEXOS N° 12 : Ficha del Aditivo
- ANEXOS N° 13 : Planos

#### **RESUMEN**

El presente Informe de Ingeniería titulado **"DISEÑO DE LA CARPETA DE RODADURA CON EL USO DEL ADITIVO EMULSIÓN DE COPOLÍMEROS, EN LA CARRETERA SAPOSOA – INTIYACU – 2015"**, se ha desarrollado en la Facultad de Ingeniería Civil de la Universidad Cesar Vallejo – Tarapoto.

La investigación es de tipo aplicativo, la finalidad del proyecto, consiste en demostrar una alternativa en el diseño de la carpeta de rodadura con el uso del aditivo en la carretera Saposoa- Intiyacu, lo que nos permitirá alargar la vida útil del afirmado, ya que el tratamiento adecuado de suelos para intensificar sus propiedades físicas y mecánicas es de suma importancia. Razones que se explican en la zona existen carreteras en inadecuadas condiciones, es por eso que es necesario recurrir al uso del aditivo como agente de estabilizador de suelos con algunos métodos que representan un costo adicional. Es importante destacar la relevancia de esta investigación en muchos aspectos, principalmente en la utilización de este aditivo, el cual como agente estabilizador de suelos, nos permitirá dar una alternativa para la aplicación en las carreteras afirmadas de nuestra región, específicamente en el distrito donde está realizado este trabajo de Investigación, ayudando a no contaminar el medio ambiente y a la salud de los pobladores de dicho caserío, teniendo como ventaja la contribución al aspecto económico. Lo que nos permitirá mejorar la infraestructura vial y la salud de los pobladores, y como un aporte de la Universidad como parte de la proyección universitaria de la Escuela de Ingeniería Civil hacia la comunidad, así mismo servirá como base para realizar otros estudios referidos con estabilizantes, teniendo en consideración las condiciones de materiales y clima donde se trabajó el presente trabajo de investigación.

**Palabra claves**: carpeta de rodadura, aditivo y emulsión de copolímeros

xi

### **ABSTRACT**

This Engineering Report entitled DESIGN OF ROLLING WITH BINDER ADDITIVE USING THE COPOLYMER EMULSION IN THE ROAD SAPOSOA - INTIYACU - 2017, has been developed at the Faculty of Civil Engineering at the Cesar Vallejo University - Tarapoto. The research is applicative type, the purpose of the project is to demonstrate an alternative in the design of the road surface with the use of the additive in the Saposoa- Intiyacu road, which will allow us to extend the useful life of it because proper treatment of soils to enhance their physical and mechanical properties is very important. Reasons explained in the area there are roads in inadequate conditions, it is why it is necessary to use the additive as a soil stabilizer agent with some methods that represent an additional cost. It is important to emphasize the relevance of this research in many aspects, especially in the use of this additive, which as a soil stabilizer agent, allow us to provide an alternative to the application on the roads affirmed in our region, specifically in the district where it is this research is taking place, helping to not pollute the environment and health of the inhabitants of the village, taking advantage contributing to the economic aspect. This will allow us to improve the road infrastructure and the health of residents, and as a contribution of the University as part of the university projection of the School of Civil Engineering to the community, and it will serve as a basis for other studies related with stabilizers taking into consideration the materials and climate conditions where this research took place.

Keyword: rolling folder, additive and emulsion of copolymers

#### **I. INTRODUCCIÓN**

#### **1.1. Realidad Problemática**

El caserío de Intiyacu, ubicado en el distrito de Saposoa, [Provincia de Huallaga,](https://es.wikipedia.org/wiki/Provincia_de_Huallaga) [Departamento de San Martín, s](https://es.wikipedia.org/wiki/Departamento_de_San_Mart%C3%ADn)e encuentra en vías de desarrollo; por lo que, es de vital importancia la conservación del **Camino Vecinal,** que los conecta con el mercado económico de dicho distrito, el cual viene siendo deteriorado por las intensas precipitaciones pluviales que azotan la zona, viéndose perjudicado la transitabilidad con los continuos deslizamientos de taludes de corte, asentamientos y erosión de la calzada de rodadura.

El caserío de Intiyacu actualmente cuenta con un camino vecinal que se encuentra en mal estado, dificultando así el ingreso de los vehículos para sacar sus productos al mercado.

La economía de este caserío, depende básicamente de las actividades agrícolas y pecuarias, lo cual crea la necesidad de construir el camino vecinal planteado como alternativa, para poder transportar los productos derivados de las actividades agrícolas y pecuarias antes mencionados, hacia los principales mercados de la Provincia del Huallaga y otras ciudades, ya que al no contar con un camino adecuado, origina sobrecostos de transportes, tanto para la adquisición de sus insumos como la venta de sus productos.

Actualmente el uso del aditivo EMULSIÓN DE COPOLÍMEROS como un agente de estabilización de suelos, en el control de polvo, se aplica con óptima performance en los caminos y carreteras sin asfaltar y por asfaltar; donde se requiera un eficaz control de polvo.

Es importante destacar la relevancia de esta investigación en muchos aspectos, principalmente en la utilización de este aditivo, el cual como agente estabilizador de suelos, nos permitirá dar una alternativa para la aplicación en las carreteras afirmadas de nuestra región, específicamente en el distrito donde está realizado este trabajo de Investigación, ayudando a no contaminar el medio ambiente y a la salud de los pobladores de dicho caserío, teniendo como ventaja la contribución al aspecto económico.

13

#### **1.2. Trabajos Previos**

La utilización de estabilizadores químicos en carreteras se aplica desde hace varios años en varios países por varias razones, entre las cuales tenemos: reducir la necesidad de conservación de caminos lo cual implica un ahorro significativo, disminuir notoriamente la emisión de polvo por el tránsito vehicular y brindar un camino confortable a los distintos poblados. Ahora bien, la estabilización química de suelos es un proceso que trata el suelo natural transformándolo en una base impermeable en algunos casos, resistente y flexible. Además, el proceso de estabilización requiere estudio de los suelos a tratar, dosificaciones de aditivos que pueden ser líquidos o sólidos o ambos, diseño de pavimentos y supervisión en terreno. En los últimos años en el Perú se aprobaron varias normas referentes a estabilización de suelos conocidos como pavimentos económicos,

Testimonio de todo esto son la investigación recopiladas a continuación:

#### **INTERNACIONAL:**

**TEJADA PIUSSEAUT, Eduardo "Aditivo químico obtenido de sales cuaternarias empleado para la estabilización de suelos arcillosos de subrasantes de carreteras" Instituto Superior Politécnico José Antonio Echevarría, Facultad de Ingeniería Civil, Cuba, 2011.**

#### **Concluye:**

La construcción de subrasantes para obras viales, como principio, se basa en el aprovechamiento de suelos locales como material de fácil obtención y de bajo costo, pero que en ocasiones necesitan ser mejorados, dado que no cumplen las exigencias mínimas para su empleo.

La estabilización química es una de las técnicas que se emplean para el mejoramiento de subrasantes, utilizando sustancias químicas que modifican las características de los suelos, reduciendo plasticidad e incrementando la cohesión y su capacidad de soporte.

En Cuba, para aliviar la carencia de materiales locales en algunas regiones del país, se desarrolló una investigación que dio como resultado la creación de un

procedimiento de estabilización de suelos utilizando sales cuaternarias. El "Sistema de Estabilización e Impermeabilización de Suelos", así creado, tiene como ventajas principales su economía y simplicidad en su empleo, además de conseguir el incremento de resistencia y reducción de permeabilidad en los suelos donde se aplique.

## **OROBIO, Armando; PORTOCARRERO, Luz M. y SERNA, Liliana. "Evaluación Del Cloruro De Calcio Como Agente Mitigador De Polvo En Vías En Afirmado". Medellin – Colombia 2007.**

#### **Concluye:**

- La estabilización con cloruro de calcio fue altamente eficiente para realizar mitigación de polvo al paso de los vehículos.
- Durante los primeros cinco (5) meses de la estabilización, la reducción en producción de polvo se mantuvo en un valor cercano al 99.9%, al sexto (6) mes este valor se había reducido al 82.1%, coincidiendo el aumento de la producción de polvo con el deterioro de la vía, por esta razón se debe garantizar la integridad de la estabilización, para prolongar el efecto mitigador de polvo del cloruro de calcio.
- Dependiendo de las características del material de afirmado el porcentaje de cloruro de calcio requerido para la estabilización varía, se pueden utilizar porcentajes cercanos al 1% en peso seco del material como base inicial para encontrar el porcentaje óptimo en laboratorio mediante el ensayo de CBR, el porcentaje con mejor valor de CBR garantizará la mitigación de polvo y un mejor comportamiento estructural del afirmado, esto es debido a que se requiere mayor porcentaje de cloruro de calcio para estabilización estructural del afirmado que para la mitigación de polvo.
- La estabilización con cloruro de calcio produce una cementación en el afirmado con un aspecto superficial parecido a un pavimento, pero en estado de saturación el cloruro de calcio pierde su efecto cementante, el cual se recupera nuevamente cuando el material seca, por esta razón se deben garantizar unas buenas condiciones de drenaje de la vía, es recomendable en lo posible un bombeo mínimo del 3%.

#### **NACIONAL:**

**DE LA CRUZ SALCEDO, Dennis Roberto. "Diseño y evaluación de un afirmado estabilizado con emulsión asfáltica, aplicación-carretera Cañete – Chupaca", Universidad Nacional de Ingeniería. Programa Cybertesis PERÚ 2010.**

#### **Concluye:**

El autor de esta investigación comprende la evaluación del comportamiento estructural y de estabilidad de un afirmado estabilizado con emulsión asfáltica.

El empleo de esta emulsión otorga al suelo una mayor estabilidad frente a la acción del agua, así como también ante los demás agentes erosivos, reduciendo considerablemente la pérdida de finos y aumentando el índice serviciabilidad de la vía y su tiempo de vida útil.

## **CHOQUE SÁNCHEZ, Héctor Martín. "Evaluación De Aditivos Químicos En La Eficiencia De La Conservación De Superficies De Rodadura En Carreteras No Pavimentadas", Universidad Nacional de Ingeniería, Lima 2012.**

#### **Concluye:**

El autor nos presenta esta tesis de investigación en la aplicación de dos aditivos químicos con fines de conservación superficial. Se desarrollaron las siguientes actividades:

- Aplicación de un tratamiento de suelos con aditivos químicos (cloruro de calcio y la enzima PZ-22X) en el perfilado con aporte de material de cantera.
- Se evaluó experimentalmente la eficiencia superficial del suelo estabilizado con los compuestos químicos cloruro de calcio y enzima PZ-22X por medio de un sistema de monitoreo después de aplicados.
- Se han analizado varias alternativas constituyendo así la aplicación de un aditivo orgánico y otro inorgánico como una posible solución a la estabilidad del suelo en la superficie de rodadura para los trabajos de

mantenimiento rutinario lo que permitió un mejor confort y seguridad para el tránsito vial.

#### **LOCAL:**

**URQUIA SAAVEDRA, Miguel. "Utilización De Cloruro De Calcio Para La Estabilización Y Mejoramiento De Suelos, En La Carretera Vecinal Caserío El Dorado – Nuevo Horizonte – Distrito De Saposoa – Provincia De Huallaga – Región San Martin", Universidad Cesar Vallejo, Tarapoto – 2013.**

#### **Concluye:**

- El autor explica que de todo el trabajo realizado se llegó a determinar que el uso del cloruro de calcio como aditivo estabilizante constituye una alternativa en el afirmado de carreteras de bajo volumen de tránsito, lo que mejora la infraestructura vial a través de la carretera vecinal caserío El Dorado - Nuevo Horizonte, siendo beneficiaria directamente la población.
- El estudio se centra en el uso del aditivo estabilizante químico denominado Cloruro de Calcio en forma de escamas, como material adicionado en el agua de riego en la constitución de la carpeta de rodadura granular de la carretera, demostrando una alternativa en la estabilización, impermeabilización y durabilidad de la misma, si bien es cierto se incrementa los costos de la obra pero nos permite alargar la vida útil de la carretera, teniendo en cuenta el mantenimiento rutinario entre otras condiciones y esto constituye economía a través del tiempo.
- Brindando de esta manera mejores condiciones de vida a la población beneficiaria de los caseríos El Dorado y Nuevo Horizonte, que finalmente contribuirá al desarrollo de la Provincia de Huallaga.

#### **1.3. Teorías Relacionados al Tema**

#### **Carpeta De Rodadura:**<sup>1</sup>

La capa de rodadura es uno de los aspectos más delicados en el diseño de un firme ya sea de nueva construcción o de rehabilitación. La rodadura es, en gran medida, la encargada de transmitir seguridad y comodidad a los usuarios. La selección de la rodadura más adecuada pasará, además de por la aplicación de la normativa, por un análisis de criterios económicos, técnicos y, cada vez más, medioambientales.

Las capas de rodadura deben poseer un buen comportamiento ante el deslizamiento, sobre todo cuando estamos hablando de una carretera o autopista, cuando hablamos de un aparcamiento donde los vehículos circulan a baja velocidad no es tan importante este factor de deslizamiento.

En conclusión, una capa de rodadura, para una carretera o autopista donde los vehículos transitan a una velocidad considerable, debe estar formada por áridos con un buen comportamiento al desgaste.

#### **Rasante:**

Nivel terminado de la superficie de rodadura. La línea de rasante se ubica en el eje de la vía.

#### **Subrasante:**

 $\overline{a}$ 

Superficie terminada de la carretera a nivel de movimiento de tierras (corte o relleno), sobre la cual se coloca la estructura del pavimento o afirmado.

<sup>&</sup>lt;sup>1</sup> FUENTE: CUMESA – CUARSITAS DEL MEDITERRANEO.S.A. Capas de Rodadura.2013. [Fecha de consulta: 20 de Setiembre 2015]. Disponible en: <http://www.cumesa.com/capas-de-rodadura/>

### **Camino:** <sup>2</sup>

Vía terrestre para el tránsito de vehículos motorizados y no motorizados, peatones y animales, con excepción de las vías férreas

### **Carretera:**

Camino para el tránsito de vehículos motorizados, de por lo menos dos ejes, con características geométricas definidas de acuerdo a las normas técnicas vigentes en el MTC.

### **Carretera Afirmada:**

Carretera cuya superficie de rodadura está constituida por una o más capas de AFIRMADO.

**Afirmado:** Capa compactada de material granular natural o procesado con gradación específica que soporta directamente las cargas y esfuerzos del tránsito. Debe poseer la cantidad apropiada de material fino cohesivo que permita mantener aglutinadas las partículas. Funciona como superficie de rodadura en carreteras y trochas carrozables.

#### **Carretera sin Afirmar:**

Carretera a nivel de subrasante o aquella donde la superficie de rodadura ha perdido el AFIRMADO.

### **Estabilización De Suelos:**

Mejoramiento de las propiedades físicas de un suelo a través de procedimientos mecánicos e incorporación de productos químicos, naturales o sintéticos. Tales estabilizaciones, por lo general se realizan en las superficies de rodadura o capas

 2 FUENTE: RESPSOL. *Productos y servicios de Asfalto*; y *Glosario de afirmados.*2012. [Fecha de consulta: 20 de Setiembre 2015]. Disponible en:

[http://www.repsol.com/pe\\_es/productos\\_y\\_servicios/productos/peasfaltos/glosario/](http://www.repsol.com/pe_es/productos_y_servicios/productos/peasfaltos/glosario/)

inferiores de la carretera, y son conocidas como suelo cemento, suelo cal y otros diversos.

### **Aditivo**:

Producto químico o mineral que modifica una o más propiedades de un material o mezcla de éstas.

### **Levantamiento Topográfico:** 3

Conjunto de operaciones de medidas efectuadas en el terreno para obtener los elementos necesarios y elaborar su representación gráfica.

### **Estudios De Impacto Ambiental (EIA):**

Documento técnico que contiene el plan de manejo socio-ambiental de los proyectos de infraestructura vial según su grado de riesgo, para las diferentes fases de estudios, ejecución de obras, mantenimiento y operación, incluyendo los sistemas de supervisión y control en concordancia con los dispositivos legales sobre la materia. Además incluye las normas, guías y procedimientos relativos al Reasentamiento Involuntario y temas relacionados con el desarrollo de pueblos indígenas y arqueología del área de trabajo.

### **Estudio De Suelos:**

 $\overline{a}$ 

Documento técnico que engloba el conjunto de exploraciones e investigaciones de campo, ensayos de laboratorio y análisis de gabinete que tiene por objeto estudiar el comportamiento de los suelos y sus respuestas ante las solicitaciones de carga.

**Calicata:** Excavación superficial que se realiza en un terreno, con la finalidad de permitir la observación de los estratos del suelo a diferentes profundidades y eventualmente obtener muestras generalmente disturbadas.

<sup>3</sup> FUENTE: RESPSOL. *Productos y servicios de Asfalto*; y *Glosario de afirmados.*2012. [Fecha de consulta: 20 de Setiembre 2015]. Disponible en:

[http://www.repsol.com/pe\\_es/productos\\_y\\_servicios/productos/peasfaltos/glosario/](http://www.repsol.com/pe_es/productos_y_servicios/productos/peasfaltos/glosario/)

### **Emulsión de Copolimeros.** 4

**Concepto:** Son macromoléculas constituidas por dos o más unidades monómeras distintas. La seda es un copolímero natural y la baquelita, uno sintético. Los copolímeros más comunes están formados por dos monómeros diferentes que pueden formar cuatro combinaciones distintas.

### **Propiedad:**

1

- Una vez aplicado otorga al material una elasticidad, cohesión e impermeabilidad excelentes.
- Los resultados serán siempre superiores en todas las circunstancias a los productos tradicionales.
- Está formado por cadenas moleculares de enlaces lineales unidas transversalmente con otras cadenas o redes moleculares 100 veces más larga que la mejor resina de petróleo o emulsión asfáltica conocida, otorgando por lo tanto una mayor resistencia al suelo tratado.
- Pone en evidencia que no todos los polímeros son iguales, las superficies tratadas, le proporcionarán resultados óptimos los 365 días del año.

**Aplicaciones:** Se usa como agente de estabilización de suelos, en el control de polvo y control de la erosión. Se aplica con óptima performance en los caminos y carreteras sin asfaltar y por asfaltar, áreas de construcción, estacionamientos, parques, pistas de aterrizaje, almacenes de carbón, depósitos de cenizas, depósitos de Clinker, zonas militares, viñedos y fundos donde se requiera controlar los ácaros del polvo y muchos otros donde se requiera un eficaz control de polvo.

**Beneficios:** No contiene ninguna sustancia orgánica policíclica ni hidrocarburos aromáticos polinucleares**.**

Es seguro al medio ambiente, no corrosivo, no tóxico, no inflamable y

<sup>4</sup> FUENTE: DELKO INDUSTRIAL SAC. *Calidad de Aditivos.2010.* [Fecha de consulta: 23 de Noviembre 2015]. Disponible en: [www.delkoindustrial.com/Delko I](http://www.delkoindustrial.com/Delko)ndustrial SAC.

#### no contamina las napas freáticas. Elimina las partículas PM10 y PM2.5. **1.4.Formulación del Problema :**

¿De qué manera el Diseño de la Carpeta de Rodadura con el uso del aditivo EMULSIÓN DE COPOLÍMEROS, favorecerá la estabilización de suelos de la carretera Saposoa - Intiyacu – 2017?

### **1.5.Justificación del Estudio:**

**a) Justificación Teórica:** nos permitirá demostrar que con un análisis de las características físico-mecánicas del diseño de la Carpeta de Rodadura, adicionado a esto el uso de estabilizador de suelos como la Emulsión de Copolímeros, lo que brindara estabilidad, cohesión, impermeabilidad y durabilidad del afirmado y con ello alargar la vida útil del afirmado.

**b) Justificación Práctica:** se sustenta en la necesidad de mejorar las características del afirmado para tener un camino vecinal con mayor estabilidad y que la carpeta de rodadura ofrezca más impermeabilidad, así como durante la ejecución la mezcla pueda ser más trabajable, logrando con ello tener la carretera en mejores condiciones para el tránsito en la zona que permita a los usuarios tener un trasladarse con facilidad, por un mayor periodo de tiempo aun en condiciones climáticas desfavorables.

**c) Justificación Social:** el presente trabajo permite brindar un buen servicio a toda la comunidad, mejorando la calidad de vida a través del transporte, mejor movimiento económico y mayor rapidez en la atención medica ante cualquier incidente, además se sustenta en que los resultados de la investigación serán de utilidad para futuros trabajos de afirmado de los caminos vecinales que se realicen a nivel local o regional, tomando en consideración el uso de estabilizantes químicos al suelo, los cuales mejoran las condiciones de estabilidad, cohesión, impermeabilidad y durabilidad al afirmado y de esta manera garantizar el desarrollo rural de la Provincia.

#### **1.6. Hipótesis:**

Mediante el Diseño de la Carpeta de Rodadura con el uso del aditivo Emulsión de Copolímeros, en la carretera Saposoa – Intiyacu, es posible tener una carretera en buen estado, disminuyendo los problemas de acceso al camino vecinal en estudio.

### **1.7.Objetivos:**

### **1.7.1. General:**

Realizar el Diseño de la Carpeta de Rodadura con el uso del aditivo EMULSIÓN DE COPOLÍMEROS, de la carretera Saposoa – Intiyacu.

### **1.7.2. Especificas:**

- Realizar los estudios de Ingeniería que permitan conocer y desarrollar dicho proyecto.
- Realizar el Estudio de Mecánica de Suelos, para identificar las características físicas y mecánico del suelo.
- Elaborar el estudio Socio Económico del proyecto.
- Ejecutar el Estudio de Impacto Ambiental con el fin de reducir los impactos adversos.
- Realizar estudio del aditivo para saber el porcentaje a colocar en el Diseño de la Carpeta de Rodadura.
- Elaborar el Presupuesto Y el Análisis de Costos Unitarios del Proyecto por partidas específicas.

### **II. MÉTODO**

### **2.1. Diseño de Investigación**

El tipo de diseño es aplicativo experimental, ya que se debe manipular equipos de laboratorio para realizar ensayos, el siguiente esquema es:

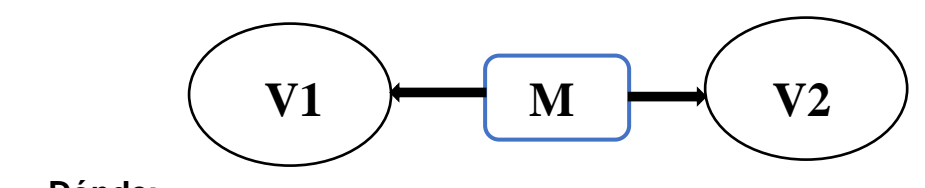

**Dónde:**

- M: Representa a la muestra: **TRAMO CRITICO.**
- V1: Diseño de la Carpeta de Rodadura.
- V2: Uso de Emulsión De Copolímeros.

### **2.2. Variable, operacionalización.**

#### **2.2.1. VARIABLES**

De acuerdo al proyecto de tesis desarrollado, mis variables son:

- VARIABLE DEPENDIENTE Diseño de la Carpeta de Rodadura
- VARIABLE INDEPENDIENTE Uso de Emulsión de Copolímeros

### **2.2.2. OPERACIONALIZACION**

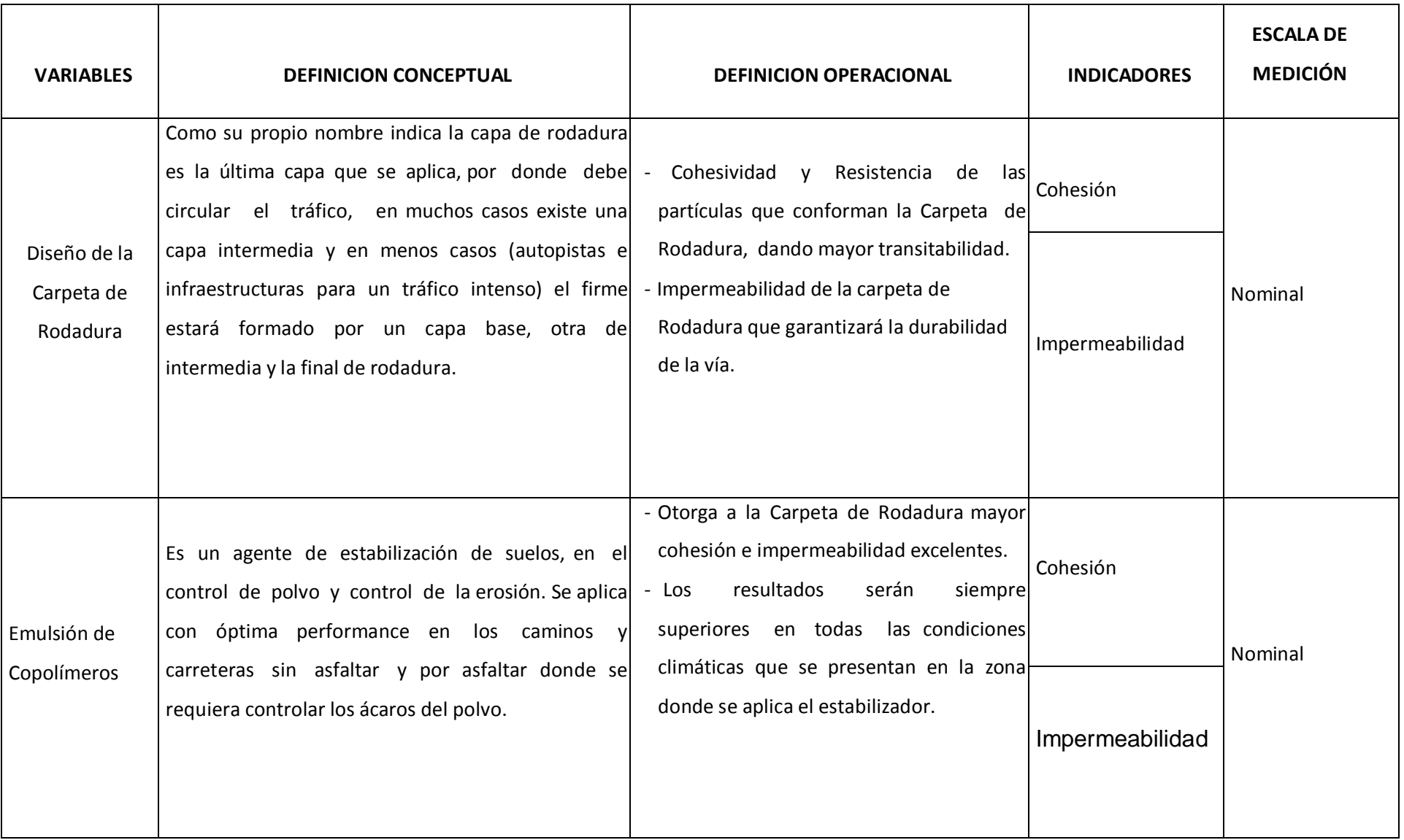

CUADRO N° 01 - FUENTE: PROPIO DEL AUTOR.

### **2.3. Población y Muestra:**

**- Universo:** El universo destinado para esta investigación está representado por la longitud total del Camino Vecinal Saposoa – Intiyacu, el cual consta de 9 kilómetros.

**- Muestra:** Para esta investigación la muestra será el tramo más crítico, identificado a lo largo de Camino Vecinal, la cual se encuentra en la progresiva 4+200 al 4+300 m. Los criterios de la selección están dados por:

- Mayor pendiente en curvas verticales y horizontales.
- **•** Mayor transitabilidad
- Mal drenaje
- Paso de ganado
- **2.4. Técnicas e Instrumentos de Recolección de Datos, Validez y Confiabilidad.**

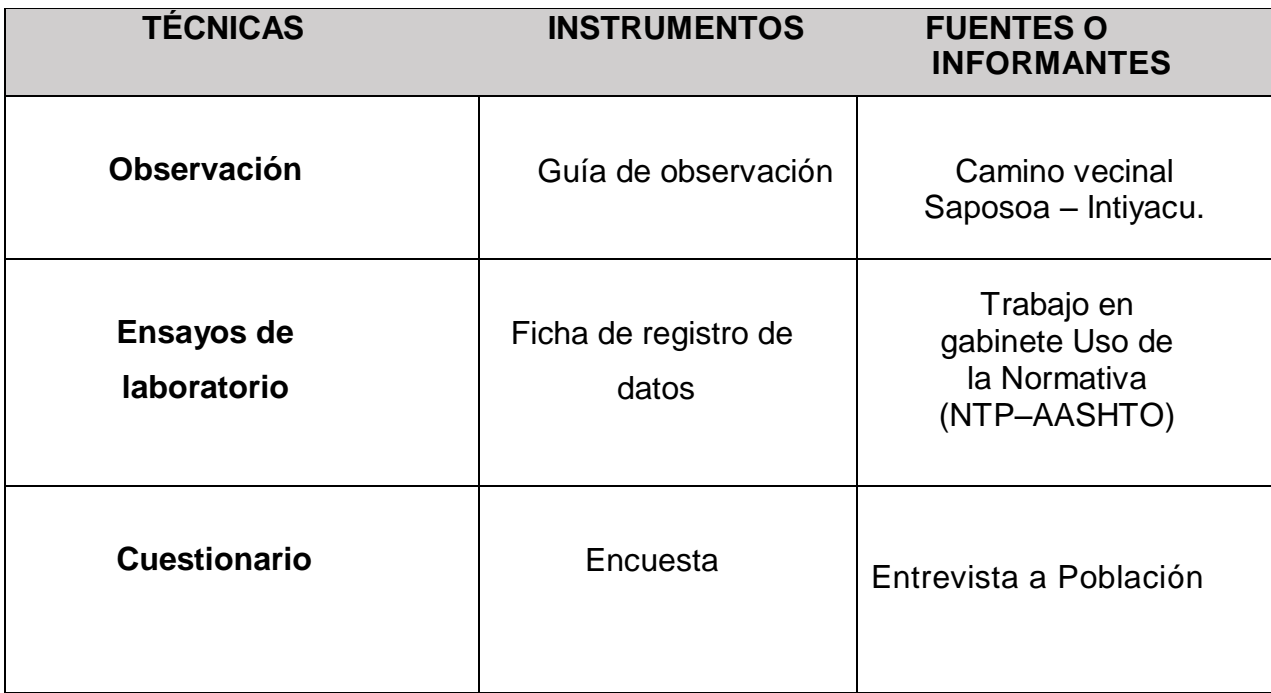

#### **2.4.1. Técnicas e Instrumentos de Recolección de Datos:**

CUADRO N° 02 - FUENTE: PROPIO DEL AUTOR.

### **2.4.2. Validez y Confiabilidad**

- **Criterios de jueces:** para la validación de la utilización de mis instrumentos se tendrá el respaldo mediante 3 ingenieros hábiles.

#### **2.5. Métodos de Análisis de Datos:**

Para el análisis de los datos en primer lugar se procederá a la aplicación de los instrumentos de recolección de datos, una vez obtenidos dichos datos se procederá a recopilar toda la información obtenida, de acuerdo al objetivo planteado en esta investigación, la cual a su vez permitirá la obtención de las debidas conclusiones, a las cuales se realizara algunas recomendaciones para su mejora.

#### **Forma de Tratamiento de los Datos.**

La información recogida se procesara con procesador Windows 2013 - Tablas de Excel.

#### **Forma de Análisis de la Información.**

A través de gráfico de barras y descripción de los resultados.

#### **Para la caracterización y clasificación de suelos.**

Estudio de exploración, extracción y recolección de muestras. Ensayos de laboratorio y resultados.

#### **Para el cálculo de la capacidad Portante del suelo.**

Se realizara el ensayo de CBR, para determinar el porcentaje de emulsión.

#### **2.6. Aspectos Éticos:**

Se respetara la información como confidencial, debido a que no se pondrá nombre a ninguno de los instrumentos, estos serán codificados para registrarse de modo discreto y serán de manejo exclusivo del investigador, guardando el anonimato de la información.

### **III. RESULTADOS**

### **3.1. ESTUDIOS PREVIOS DE INGENIERÍA.**

### **3.1.1. ASPECTOS GENERALES**

#### **3.1.1.1 Nombre Del Proyecto**

"Diseño de la Carpeta de Rodadura con el Uso del Aditivo Emulsión de Copolímeros, en la Carretera Saposoa – Intiyacu – 2017".

### **3.1.1.2 Ubicación Geográfica**

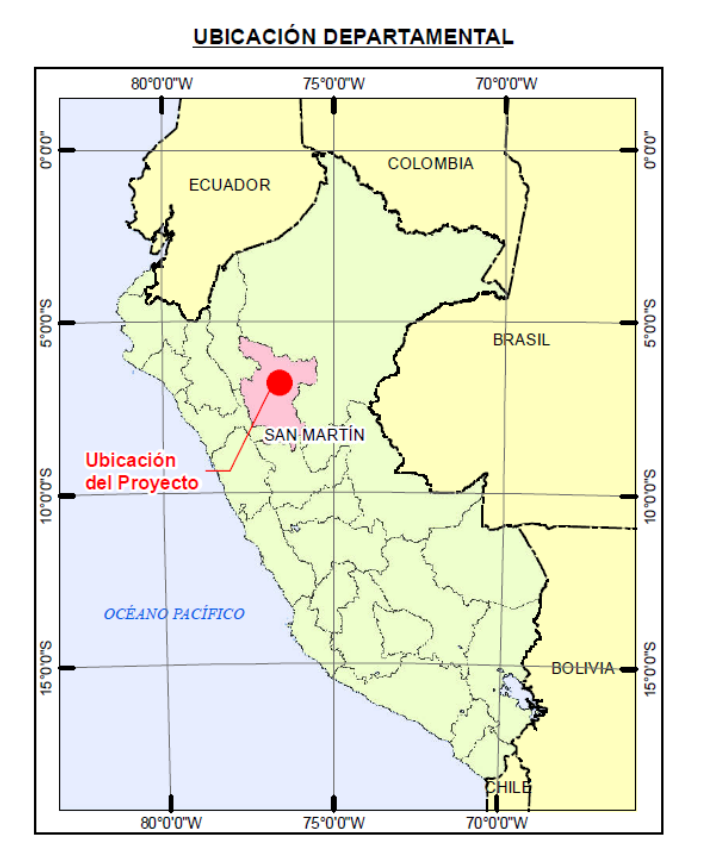

**Ilustración 01: Ubicación Departamental**

#### **UBICACIÓN PROVINCIAL**

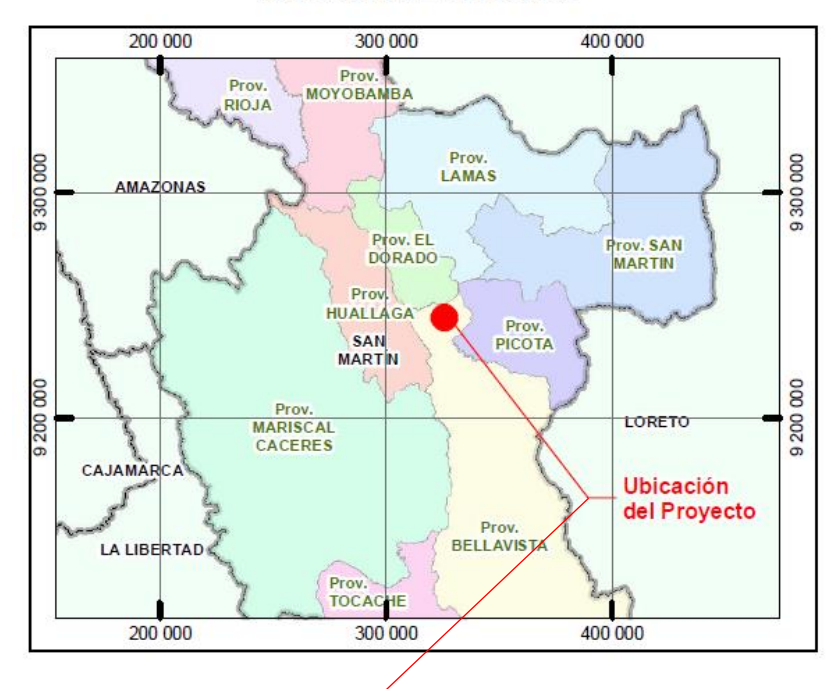

**Ilustración 02: Ubicación Provincial**

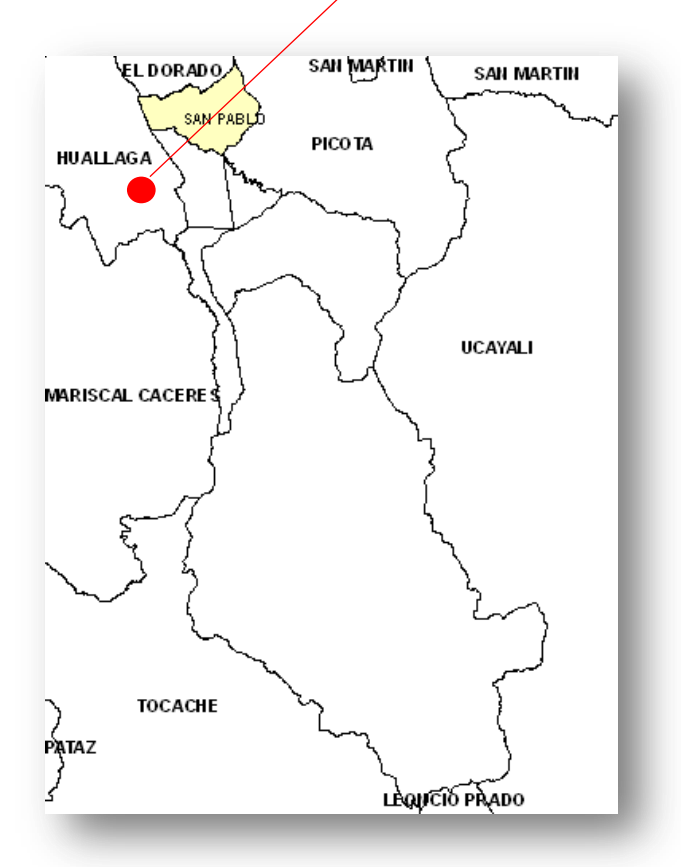

**Ilustración 03: Ubicación Distrital**

El caserío de Intiyacu está ubicado a 9.12 Km del Distrito Saposoa, por una vía de afirmado en tiempo de 20 minutos aproximadamente.

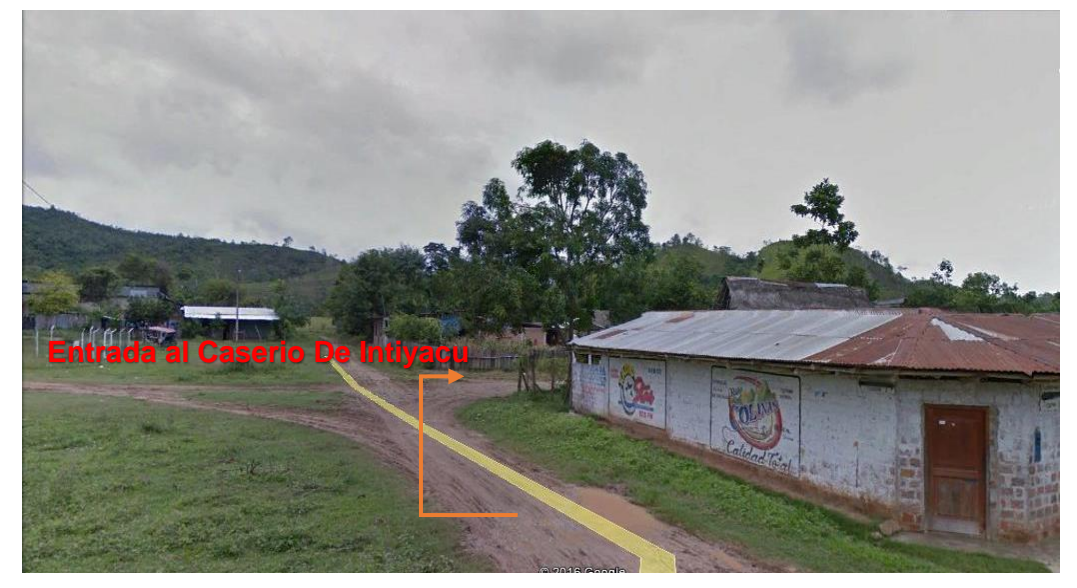

**Ilustración 04: Ubicación del Caserío.** 

### **3.1.1.3 Vías de Acceso**

El caserío de Intiyacu se encuentra ubicado en el Distrito de Saposoa, Provincia de Huallaga. El acceso al caserío Intiyacu, se realiza desde Tarapoto a Saposoa (150 km), por una vía pavimentada, en un tiempo de 2 horas exactamente: Luego de Saposoa a Intiyacu (9.12 km), por una vía afirmada en un tiempo de 20 minutos aproximadamente.

### **3.1.1.4 Clima**

En la zona predomina un clima de Bosque Húmedo Pluvial – con temperaturas que varían entre 25ºC y 32ºC, su geografía se caracteriza por tener un relieve peculiar constituido por colinas que son parte integrante de la cordillera oriental, con altitudes que oscilan entre 307 y 1,200 msnm. y una precipitación pluvial media anual de 1,589.30 mm.

#### **3.1.1.5 Topografía**

El terreno que servirá de fundación presenta una topografía con variable con pendiente longitudinal y transversal.

El estacado se realizó cada 20 m., permitiendo realizar la nivelación longitudinal de todos los puntos así como el seccionamiento transversal a ambos lados del eje.

### **3.1.1.6 Sismicidad**

La zona de investigación se ubica en una zona de sismicidad media, con presencia de sismos en periodos de tiempo prolongados de mediana a fuerte intensidad sísmica.

El Caserío de Intiyacu, se encuentra ubicado dentro del ámbito de la zona II de sismicidad (según el Reglamento Nacional de Edificaciones E-030), que corresponde a la zona de sismicidad media.

### **3.1.2 INGENIERÍA DEL PROYECTO**

### **3.1.2.1 Descripción**.

El Proyecto consiste en la estabilización de suelos y el diseño de la Carpeta de Rodadura en la Carretera Saposoa - Intiyacu, a nivel de afirmado, adicionando al material de afirmado el aditivo Emulsión de Copolímeros, que permitirá darle una mayor cohesión, impermeabilidad y durabilidad.

### **3.1.2.2 Criterios de Diseño**

### **ARQUITECTONICO.**

El diseño permite definir la sección transversal de la vía, de la superficie de rodadura siguiendo las normas y lineamientos técnicos establecidos para este tipo de obras.

### **ESTRUCTURAL.**

Se ha optado un diseño teniendo en cuenta las características del suelo de fundación y el servicio que prestará dicha carretera vecinal, categorizada para un tránsito liviano.

Los materiales que se utilicen para la estructura del afirmado deberán reunir las características físicas necesarias para cumplir con lo especificado, recomendándose utilizar la cantera estudiada en el Informe de Mecánica de Suelos que forma parte del expediente técnico.

### **3.1.3 ESTUDIO DE TRÁFICO**

### **3.1.3.1 INTRODUCCIÓN**

El estudio de tráfico vehicular es la herramienta fundamental de la ingeniería aplicada al conocimiento del tráfico para conocer su comportamiento y nos permite

a su vez establecer el flujo de carga y pasajeros entre el lugar de origen y destino. El estudio de tráfico forma parte de las actividades de los Estudios de Rehabilitación, Mejoramiento, Construcción y Mantenimiento para determinar el diseño de las carreteras y vías urbanas, en este caso me ayudara con mi proyecto a diseñar y mejorara la Carpeta de Rodadura de la Carretera Saposoa – Intiyacu.

### **3.1.3.2 OBJETIVOS**

Uno de los primeros pasos en un estudio de tráfico Vehicular es la evaluación de los movimientos que se producen, para lo que es preciso:

- Conocer el Volumen Medio Diario Anual de cada tipo de vehículo que circula por un tramo de vía, válido para un determinado periodo de año, instituido a partir del censo volumétrico de una muestra en una estación de control.
- El índice medio diario semanal ha sido obtenido de promediar la sumatoria total según el tipo de vehículo entre el número total de días en que se ha realizado el conteo, siendo en este caso un número de 7 días.

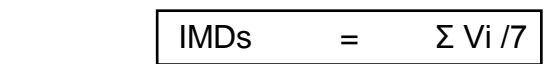

### **Donde:**

**Vi =** Volumen vehicular diario de cada uno de los 7 días de conteo

**IMDs =** Índice Medio Diario Semanal de la muestra vehicular

 El índice medio diario anual se ha obtenido de la multiplicación del índice medio diario semanal por el factor de corrección obtenido del Ministerio de Transporte y Comunicaciones; en el caso de vehículos ligeros el factor es igual a 1.00 y para vehículos pesados es igual a 1.00.

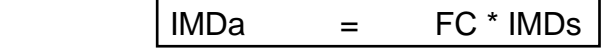

**Donde:**

**FC =** Factor de corrección estacional

**IMDa =** Índice Medio Diario Anual

Según el Estudio de Tráfico nos da como resultado:

El Estudio de Tráfico se adjunta en **Anexo Nº 03**

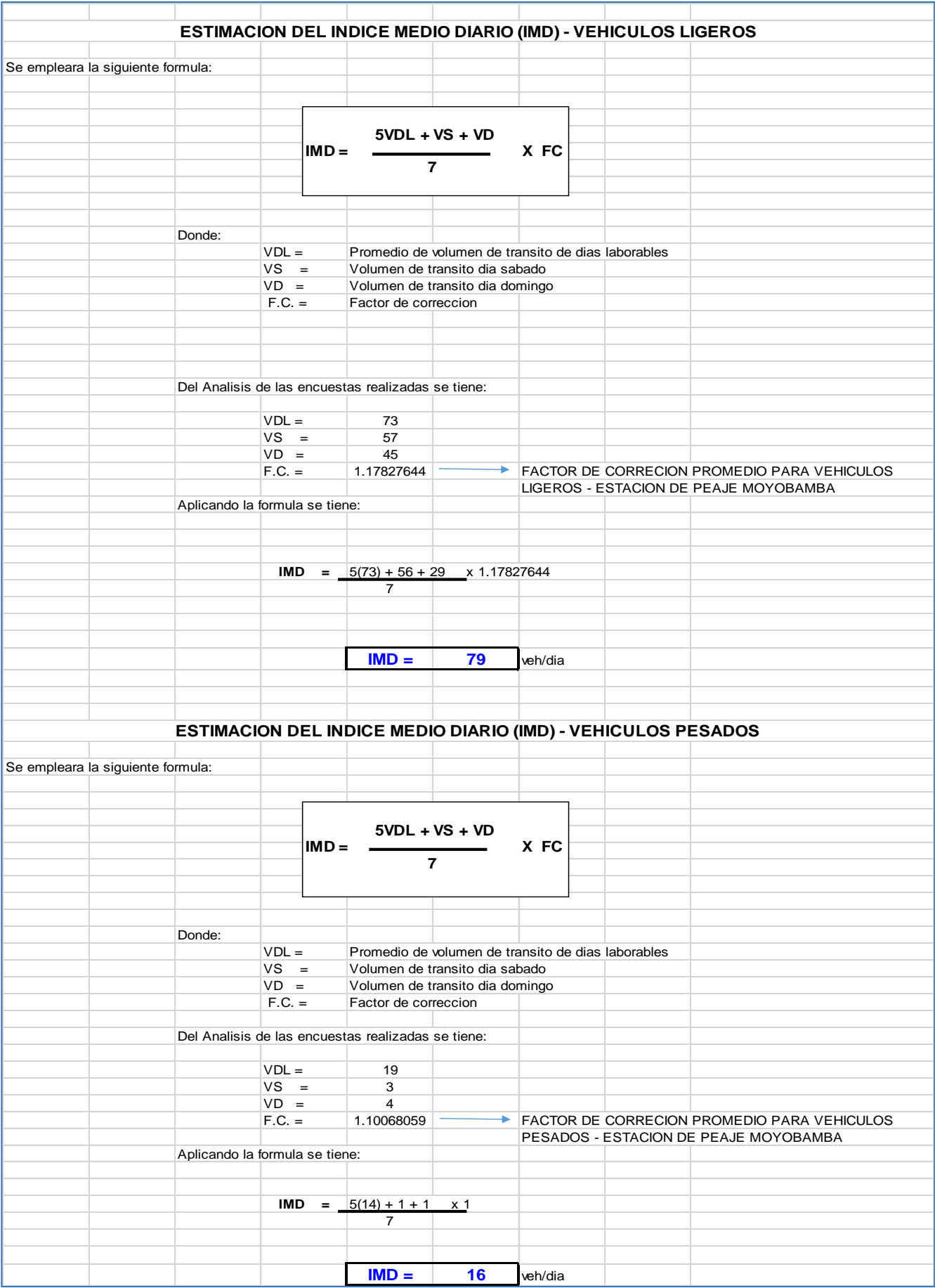

### **3.1.4 ESTUDIO TOPOGRÁFICO**

### **3.1.4.1 Objetivos del Estudio Topográfico**

El objetivo de un levantamiento topográfico es la determinación, tanto en planimetría como en altimetría, de puntos del terreno necesarios para obtener la representación fidedigna de un determinado sector de terreno a fin de:

- Realizar los trabajos de campo que permitan elaborar los planos topográficos.
- Proporcionar información de base para los estudios hidrológicos, canteras, fuentes de agua, suelos, y de impacto ambiental, en caso se necesitaran.
- Posibilitar la definición precisa de la ubicación y las dimensiones de los elementos estructurales.
- Establecer puntos de referencia para el replanteo durante la construcción.

#### Metodología

La metodología adoptada para el cumplimiento de los objetivos antes descritos fue la siguiente:

Se desplazó la brigada de topografía a la zona en estudio coordinándose con la Municipalidad Provincial de Huallaga la entrega del terreno, y se brindó las facilidades de acceso al área en donde se ejecutará el proyecto; se realizó el reconocimiento del terreno, que consistió en el desplazamiento del topógrafo por el área de trabajo y zonas aledañas complementarias, identificando en campo los límites del levantamiento topográfico.

Para el enlace del levantamiento topográfico con los sistemas de control horizontal y vertical del IGN, se procedió como sigue:

Para el enlace del levantamiento con el sistema de coordenadas UTM se tomó las coordenadas de 2 puntos notables del levantamiento con un GPS navegador marca Garmin; se estableció una poligonal de 7 (siete) vértices, para tener un mejor control del trabajo topográfico.

Para el levantamiento topográfico se empleó 01 Estación Total marca Topcon modelo GPT 3207NW, con precisión de 3 seg. en ángulo y de 1 mm en distancia, 02 prismas, entre otros accesorios.

La automatización del trabajo de campo se efectuó de la siguiente manera: se efectuó la toma de datos de campo durante el día, la transmisión de la información de campo a una computadora posteriormente, la verificación en la computadora de

35

la información tomada en campo, y el procesamiento de la información para obtener planos topográficos a escala conveniente.

Una vez terminado el trabajo en campo de topografía se procedió al procesamiento en gabinete de la información topográfica en el software Autodesk Land Desktop 2008 y AIDC, elaborando planos topográficos a escala 1/1000, perfiles longitudinales principales escala conveniente para efectuar los diseños respectivos. Se incluye el presente Informe de Topografía, que contiene información general de los trabajos realizados para la elaboración de este informe, tal como, la descripción detallada de los procedimientos llevados a cabo tanto en campo como en gabinete, información técnica, memorias de cálculo, panel de fotografías, planos topográficos, entre otros relativos al levantamiento topográfico.

### **3.1.4.2 Levantamiento Topográfico**

El Levantamiento Topográfico se refiere al establecimiento de puntos de control horizontal y vertical, los cuales tiene que ser enlazados a un sistema de referencia, en este caso al Sistema de control Horizontal y Vertical del IGN, y a la toma de una cantidad adecuada de puntos de levantamiento a fin de representar fidedignamente el terreno existente en planos topográficos.

### **Ubicación y Descripción del Área de Estudio**

La investigación se realiza en la ciudad de Saposoa, Provincia de Huallaga, Región San Martín, específicamente en el Caserío de Intiyacu. Con el Diseño de la Carpeta de Rodadura con el Uso del Aditivo Emulsión de Copolímeros y a la vez los pobladores de dicho caserío en estudio se desarrollarán socialmente y económicamente cuando se concluya con dicha diseño.

#### **Trabajos de Campo**

El levantamiento topográfico fue llevado a cabo, mediante el uso de:

- 01 Estación Total Topcon GPT 3207 NW.
- 02 Prismas.
- entre otros accesorios como trípodes, baterías, wincha, pintura, cemento, etc.

La automatización del trabajo se efectuó de la siguiente manera:

- Toma de datos de campo durante el día.
- Bajada de información al día siguiente
- Verificación en la computadora de la información tomada en campo
Procesamiento de la información

## **Reconocimiento del Área de estudio**

Como primer trabajo se determinó en campo los puntos A, B, C, D, E, F y G, que serían los vértices de la poligonal; se tomó referencia de ellos para establecer la Poligonal Básica.

Para el levantamiento topográfico del área de estudio se estableció una (01) poligonal cerrada, cuyos puntos están señalizados en campo, tal como se hace referencia en el ítem siguiente, y se han definido sus coordenadas en el sistema UTM y sus elevaciones enlazadas a la Red Geodésica Nacional del IGN.

Tal como se requería se levantaron detalles tales como: límites de propiedad, berma central, buzones, postes, semáforos, etc.

Señalización de los Puntos de Control

Antes de iniciar las mediciones angulares y de distancias se han señalizado todos los vértices de la poligonal, con círculos de pintura roja.

### **Trabajos de Gabinete**

Los trabajos de gabinete consistieron básicamente en:

- Compensación de la poligonal Básica para el enlace del levantamiento topográfico con el sistema de control Horizontal del IGN.
- Procesamiento de la información topográfica tomada en campo.
- Elaboración de planos topográficos a escalas adecuadas.
- Los datos correspondientes al levantamiento topográfico han sido procesados en sistemas computarizados, utilizando los siguientes equipos y herramientas:
- 01 laptop marca ACER ASPIRE 5920, Intel Core 2 Duo con procesador T5550
- Software Topcon Link y Office, para transmitir toda la información tomada en el campo a la PC.
- Software Autodesk Land Desktop 2008 y AIDC para el procesamiento de los datos topográficos.
- Software AutoCAD 2010 para la elaboración de los planos correspondientes.

#### **3.1.5 ESTUDIO DE CANTERAS**

### **3.1.5.1. ANTECEDENTE:**

El estudio de canteras tiene como objetivo ubicar las fuentes de materiales disponibles; efectuando perforaciones para determinar la calidad y características físico – mecánicas de los materiales, a fin de determinar los usos y tratamientos que requieren los materiales, con el propósito de satisfacer las demandas y los volúmenes requeridos de la obra.

Habiendo ejecutado calicatas exploratorias, para evaluar la calidad y volúmenes; en este caso fue 02 canteras y de acuerdo a los resultados de los ensayos obtenidos, se verificó la calidad para determinar sus respectivos usos.

### **3.1.5.2. OBJETIVO:**

El presente estudio tiene por objeto efectuar una investigación geotécnica, mediante un adecuado programa de trabajo de campo y laboratorio, a fin de lograr fines específicos tales como: proveer de los materiales adecuadas requeridas para materializar el proyecto; determinar los volúmenes alcanzables y explotables de materiales adecuados que puedan satisfacer las demandas del proyecto, determinar la ubicación y análisis de los diversos tipos de materiales que requiere la ejecución de la obra, paralelamente a las actividades geotecnias en la que respecta al Diseño de la Carpeta de Rodadura, se procedió a la búsqueda y localización de las posibles fuentes de abastecimiento de materiales diversos; lo cual fue determinante su aprobación.

Durante el desarrollo de exploración se han ejecutado calicatas exploratorios en áreas de corte cerros o colinas, los que delatan indicios de explotación anterior de donde se han tomado muestras disturbadas, representativas en cantidades suficiente para los ensayos y pruebas de laboratorio.

De esta forma se seleccionó los bancos de materiales más adecuados, sobre la base de poseer volúmenes disponibles de materiales, con características geotécnicas adecuadas en relación a su uso, la facilidad de acceso, los procedimientos de explotación y distancia de transporte.

**a) Cantera Saposoa.** Se podrá explotar de las siguientes canteras:

• **Cantera San Miguel.** Está ubicado a 3 Km. De la ciudad de Saposoa, de propiedad de la Municipalidad Provincia de Huallaga, donde se encuentra la Cantera conformada por gravas y arenas, cuyo Volumen aproximado es de 8 000 m3, y para llegar a dicha cantera existe un acceso de 5 km aproximadamente con carretera afirmada.

Los agregados son de forma redondeada con presencia de agregados mayores a 2" que representan aproximadamente el 25 % del total de los materiales; el resto son de menor tamaño.

La selección de los materiales se efectuará mediante zarandeo verificando siempre el cumplimiento de los requerimientos granulométricos.

## **b) Cantera Rio Huallaga**

**• Cantera Intiyacu**. Se ubica a 60 km., Carretera Saposoa – Bellavista. Donde se encuentra la Cantera conformada por agregado fino, grueso y hormigón, y para llegar a dicha cantera existe un acceso de 1 km aproximadamente con carretera afirmada.

La extracción del material se puede efectuar especialmente en épocas de verano, siendo imposible explotar en épocas de lluvias continuas por la crecida de los Ríos.

## **3.1.5.3. PROCEDIMIENTO:**

En el momento de haber realizado el estudio de canteras se ha tenido en cuenta las siguientes actividades:

- Reconocimiento de campo dentro y fuera del área de influencia del proyecto, para identificar aquellos lugares considerados como probable fuente de materiales.
- Elaboración de un programa de explotación de campo.
- Excavación de calicatas para determinar las características del material y potencia. Se han realizado excavaciones de calicatas, ubicadas proporcionalmente en toda el área de las canteras evaluadas.
- Ensayo de laboratorio con el objeto de conocer las características y usos del material de canteras.

# **3.1.5.4. TRABAJOS DE CAMPO:**

Estos trabajos consisten en la excavación manual de calicatas, en la cual se recolectan muestras representativas para realizar los ensayos respectivos.

# **3.1.5.5. DESCRIPCIÓN DE LA CANTERA:**

## **1. Cantera Saposoa (Material de Río):**

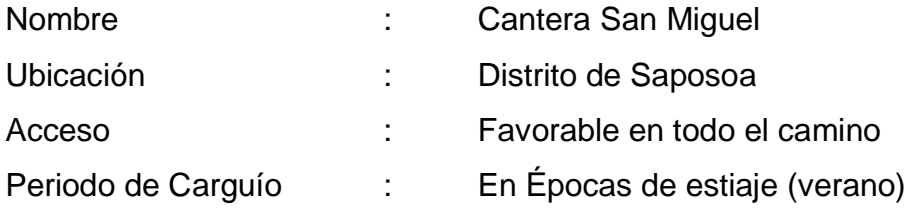

## **2. Cantera Rio Huallaga:**

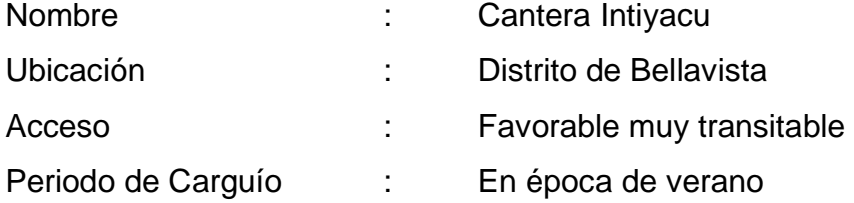

El estudio de Canteras se adjunta en **Anexo Nº 05**

# **3.1.6 ESTUDIO DE SUELOS**

## **3.1.6.1 ENSAYOS DE LABORATORIO**

## **A. EXPLORACION DEL SUELO**

Para la exploración de suelos y rocas primero deberá efectuarse un reconocimiento del terreno y como resultado de ello un programa de exploración e investigación de campo a lo largo de la vía y en las zonas de préstamo, para de esta manera identificar los diferentes tipos de suelo que puedan presentarse.

El programa de exploración e investigación de campo incluirá la ejecución de calicatas o pozos exploratorios, cuyo espaciamiento dependerá fundamentalmente de las características de los materiales subyacentes en el trazo de la vía. Generalmente están espaciadas entre 250 m y 2,000 m, pero pueden estar más próximas dependiendo de puntos singulares, como en los casos de:

- **·** cambio en la topografía de la zona en estudio;
- **·** por la naturaleza de los suelos o cuando los suelos se presentan en forma errática o irregular
- **·** delimitar las zonas en que se detecten suelos que se consideren pobres o inadecuados;
- **·** zonas que soportarán terraplenes o rellenos de altura mayor a 5.0m;
- **·** zonas donde la rasante se ubica muy próxima al terreno natural (h <0.6 m);
- **·** en zonas de corte, se ubicarán los puntos de cambio de corte a terraplén o de terraplén a corte, para conocer el material a nivel de subrasante.

De las calicatas o pozos exploratorios deberán obtenerse de cada estrato muestras representativas en número y cantidades suficientes de suelo o de roca, o de ambos, de cada material que sea importante para el diseño y la construcción. El tamaño y tipo de la muestra requerida depende de los ensayos que se vayan a efectuar y del porcentaje de partículas gruesas en la muestra, y del equipo de ensayo a ser usado.

Con las muestras obtenidas en la forma descrita, se efectuarán ensayos en laboratorio y finalmente con los datos obtenidos se pasará a la fase de gabinete, para consignar en forma gráfica y escrita los resultados obtenidos, asimismo se determinará un perfil estratigráfico de los suelos (eje y bordes), debidamente acotado en un espesor no menor a 1.50 m, teniendo como nivel superior la línea de subrasante del diseño geométrico vial y debajo de ella, espesores y tipos de suelos del terraplén y los del terreno natural, con indicación de sus propiedades o características y los parámetros básicos para el diseño de pavimentos. Para obtener el perfil estratigráfico en zonas donde existirán cortes cerrados, se efectuarán métodos geofísicos de prospección que permitan determinar la naturaleza y características de los suelos y/o roca subyacente (según Norma MTC E101)

## **B. CONTENIDO DE HUMEDAD – ASTM 2216 – N.T.P. 339.127**

Otra característica importante de los suelos es su humedad natural; puesto que la resistencia de los suelos de Subrasante, en especial de los finos, se encuentra directamente asociada con las condiciones de humedad y densidad que estos suelos presenten.

La determinación de la humedad natural (ensayo MTC EM 108) permitirá comparar con la humedad óptima que se obtendrá en los ensayos Proctor para obtener el CBR del suelo (ensayo MTC EM 132). Sí la humedad natural resulta igual o inferior a la humedad óptima, el Proyectista propondrá la compactación normal del suelo y el aporte de la cantidad conveniente de agua. Sí la humedad natural es superior a la humedad óptima y según la saturación del suelo, se propondrá, aumentar la energía de compactación, airear el suelo, o reemplazar el material saturado.

# **C. LIMITE LIQUIDO ASTM D-4318 – N.T.P.339.129 Y LIMITE PLASTICO ASTM D-4318 – N.T.P.339.129**

Es la propiedad de estabilidad que representa los suelos hasta cierto límite de humedad sin disgregarse, por tanto la plasticidad de un suelo depende, no de los elementos gruesos que contiene, sino únicamente de sus elementos finos. El análisis granulométrico no permite apreciar esta característica, por lo que es necesario determinar los Límites de Atterberg.

Los Límites de Atterberg establecen cuan sensible es el comportamiento de un suelo en relación con su contenido de humedad (agua), definiéndose los límites correspondientes a los tres estados de consistencia según su humedad y de acuerdo a ello puede presentarse un suelo: líquido, plástico o sólido. Estos límites de Atterberg que miden la cohesión del suelo son: el límite líquido (LL, según ensayo MTC EM110), el límite plástico (LP, según ensayo MTC EM 111) y el límite de contracción (LC, según ensayo MTC EM 112).

**Límite Líquido (LL),** cuando el suelo pasa del estado semilíquido a un estado plástico y puede moldearse.

**Límite Plástico (LP),** cuando el suelo pasa de un estado plástico a un estado semisólido y se rompe.

**Límite de Contracción (retracción),** cuando el suelo pasa de un estado semisólido a un estado sólido y deja de contraerse al perder humedad.

**Además del LL y del LP,** una característica a obtener es el Índice de plasticidad IP (ensayo MTC EM 111) que se define como la diferencia entre LL y LP:

# **IP = LL – LP**

El índice de plasticidad indica la magnitud del intervalo de humedades en el cual el suelo posee consistencia plástica y permite clasificar bastante bien un suelo. Un IP grande corresponde a un suelo muy arcilloso; por el contrario, un IP pequeño es característico de un suelo poco arcilloso. En tal sentido, el suelo en relación a su índice de plasticidad puede clasificarse según lo siguiente:

| Índice de Plasticidad  | <b>Plasticidad</b> | Características                    |
|------------------------|--------------------|------------------------------------|
| IP > 20                | Alta               | suelos muy arcillosos              |
| IP $\leq$ 20<br>IP > 7 | Media              | suelos arcillosos                  |
| IP > 7                 | Baja               | suelos poco arcillosos plasticidad |
| $IP = 0$               | No Plástico (NP)   | suelos exentos de arcilla          |

**CUADRO N° 04: Clasificación De Suelos Según Índice De Plasticidad**

Fuente: Propio del Autor.

Se debe tener en cuenta que, en un suelo el contenido de arcilla, de acuerdo a su magnitud puede ser un elemento riesgoso en un suelo de Subrasante y en una estructura de pavimento, debido sobre todo a su gran sensibilidad al agua.

# **D. GRANULOMÉTRIA**

Representa la distribución de los tamaños que posee el agregado mediante el tamizado según especificaciones técnicas (Ensayo MTC EM 107). Apartar de la cual se puede estimar, con mayor o menor aproximación, las demás propiedades que pudieran interesar.

El análisis granulométrico de un suelo tiene por finalidad determinar la proporción de sus diferentes elementos constituyentes, clasificados en función de su tamaño.

De acuerdo al tamaño de las partículas de suelo, se definen los siguientes términos:

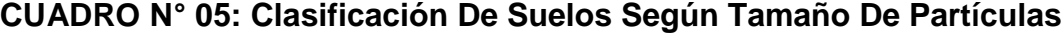

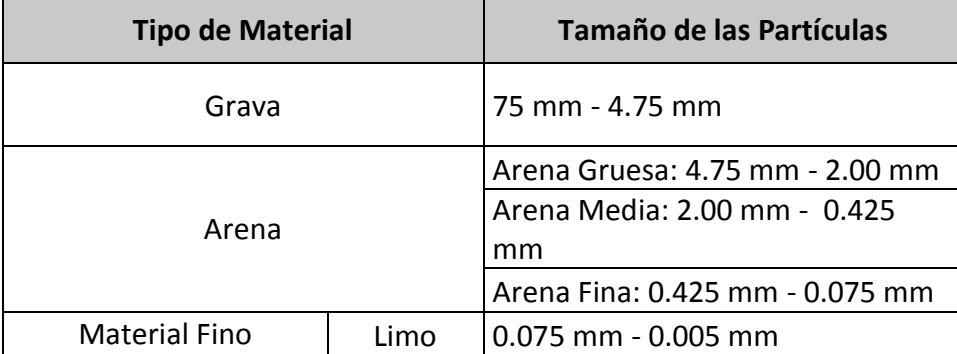

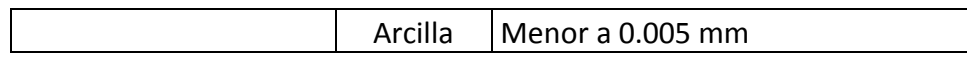

### **E. PROCTOR MODIFICADO ASTM D-1557 – N.T.P.339.141**

Debido al rápido desenvolvimiento del equipo de compactación de campo comercialmente disponible, la energía de compactación ha aumentado y por eso, con el propósito de reproducir en el laboratorio las condiciones de compactación de campo, ha sido necesario modificar la prueba de Proctor, de modo que conservando el número de golpes por capa de eleva el número de esta de 3 a 5, aumentando al mismo tiempo el peso del pistón (4.5 kg.) y la altura de caída de (18" = 45.7 cm.), respectivamente la máxima densidad seca obtenida con esta mayor energía de compactación resultará mayor que la densidad seca (Ds).

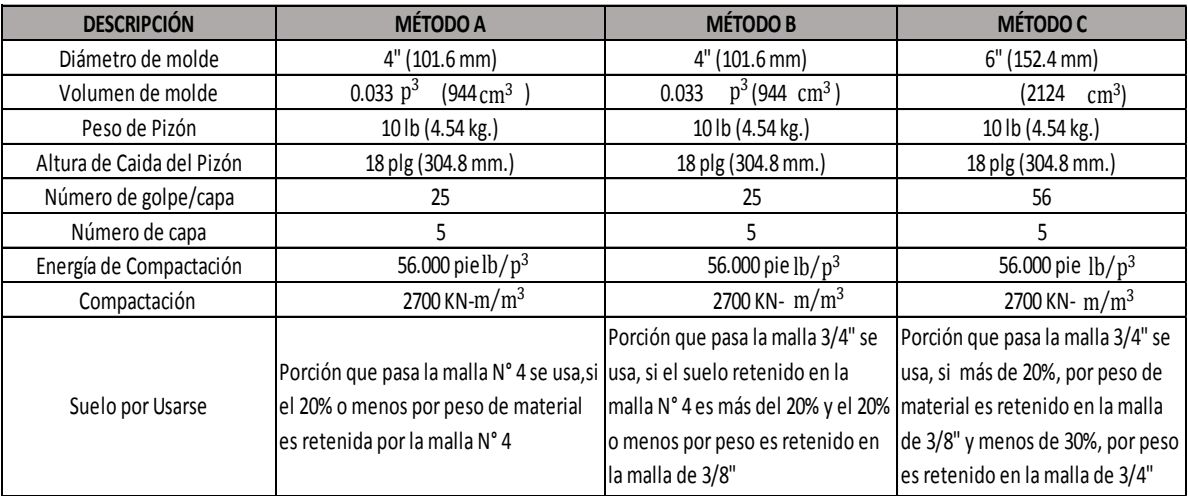

#### **CUADRO N° 06: Métodos para Utilizar**

FUENTE: Elaboración Propia.

## **F. CBR**

Una vez que se haya clasificado los suelos por el sistema AASHTO y SUCS, para caminos contemplados en este manual, se elaborará un perfil estratigráfico para cada sector homogéneo o tramo en estudio, a partir del cual se determinará el programa de ensayos para establecer el CBR que es el valor soporte o resistencia del suelo, que estará referido al 95% de la MDS (Máxima Densidad Seca) y a una penetración de carga de 2.54 mm.

Son valores de CBR parecidos o similares los que se encuentran dentro de un determinado rango de categoría de subrasante, según Cuadro N°07.

| Categorías de Subrasante      | CBR                |  |  |
|-------------------------------|--------------------|--|--|
| $S_0$ : Subrasante Inadecuada | CRR < 3%           |  |  |
| $S_1$ : Subrasante Pobre      | De CBR $\geq$ 3%   |  |  |
|                               | A CBR $< 6\%$      |  |  |
| $S_2$ : Subrasante Regular    | De CBR $> 6\%$     |  |  |
|                               | A CBR < 10%        |  |  |
| $S_3$ : Subrasante Buena      | De CBR $\geq 10\%$ |  |  |
|                               | A CBR < 20%        |  |  |
| $S_4$ : Subrasante Muy buena  | De CBR $\geq$ 20%  |  |  |
|                               | A CBR < 30%        |  |  |
| $S5$ : Subrasante Excelente   | CRR > 30%          |  |  |

**CUADRO N° 07: Categorías De Subrasante.**

FUENTE: Elaboración Propia.

El estudio de Suelos se adjunta en **Anexo Nº 06**

# **3.1.7 ESTUDIO SOCIO – ECONOMICO 3.1.7.1 DIAGNOSTICO DE LA SITUACION ACTUAL**

## **3.1.7.1.1 El Área de Influencia y el Área de Estudio**

La ciudad de Saposoa es la capital del distrito del mismo nombre, pertenece a la jurisdicción de la provincia de Huallaga, que a su vez es una de las 10 provincias que pertenece a la región San Martín. Se ubica en la parte Central y Occidental de la región San Martín, ocupa casi la totalidad de la cuenca del río Saposoa y la cuenca alta del río Huayabamba.

El acceso a la ciudad de Saposoa es directamente por vía terrestre, a través de la carretera Fernando Belaúnde Terry - Sur, partiendo de la ciudad de Tarapoto hasta la localidad de Sacanche por una carretera asfaltada en una longitud de 34 Km. de Tarapoto al abra Machungo, luego se continúa por la misma carretera asfaltada en buen estado de conservación y con una longitud de 82 Km., luego desde Sacanche hasta Saposoa en una longitud de 22 km., lo que implica un tiempo de viaje hasta la ciudad de Saposoa de 02 horas en vehículo motorizado desde Tarapoto.

La ciudad de Saposa, cuenta con varios caseríos, que necesitan una infraestructura vial en buenas condiciones.

El caserío de Intiyacu, ubicado en el distrito de Saposoa, [Provincia de Huallaga,](https://es.wikipedia.org/wiki/Provincia_de_Huallaga) [Departamento de San Martín, s](https://es.wikipedia.org/wiki/Departamento_de_San_Mart%C3%ADn)e encuentra en vías de desarrollo; por lo que, es de vital importancia la conservación del **Camino Vecinal,** que los conecta con el mercado económico de dicho distrito, el cual viene siendo deteriorado por las intensas precipitaciones pluviales que azotan la zona, viéndose perjudicado la transitabilidad con los continuos deslizamientos de taludes de corte, asentamientos y erosión de la calzada de rodadura.

#### **a). Aspectos Geográficos**

La provincia de Huallaga tiene una extensión superficial de 7,319.16 Km2 que representa el 14.25 % del territorio del departamento de San Martín (51,253.31 km2). El distrito más extenso de la provincia es Saposoa con 5,609.71 km2

El distrito de Saposoa, que se encuentra a 311 m.s.n.m. Geográficamente se localiza entre las coordenadas 06°56'11" de latitud sur y 76°46'18" de longitud Oeste.

El clima de la zona es tropical y cálido, varía entre 27ºC y 35ºC.

La precipitación pluvial presenta dos épocas bien marcadas durante el año: una lluviosa (entre Septiembre a Noviembre, con un promedio mensual más alto en Octubre, con 138.6mm. y otra en los meses de febrero a abril con un promedio mensual más alto en marzo, con 180.1mm.) y otra con menores precipitaciones (entre junio y agosto, con un mínimo mensual de 67.8 mm). La precipitación promedio anual es de 1358mm, anual.

El relieve es variado en algunas zonas accidentado y en otras casi plano. El suelo de la de la zona del proyecto, es el característico de la selva alta, suelo donde predomina la arcilla, algo arenoso y en ciertas zonas con piedra. Los ríos de mayor importancia son el río Saposoa y Huallaga.

#### **b). Población Beneficiada**

Con la ejecución y puesta en servicio del Diseño de la Carpeta de Rodadura con el uso del aditivo Emulsión de Copolímeros, en la carretera Saposoa – Intiyacu, indirectamente se estará beneficiando a toda la población que hace uso de esta vía diariamente aproximadamente a 500 habitantes, que incluye a pobladores del entorno y transeúntes.

#### **c). Condiciones Económicas y Sociales**

La población en su mayoría son de condiciones económicas de media a pobre, sin llegar a una condición de pobreza extrema, lo que hace una comunidad con condiciones de vida aceptable y por ende con capacidad de mantenimiento en caso de efectuarse trabajos comunales o de mantenimiento.

#### **d). Servicios Existentes**

El caserío de Intiyacu cuenta con el servicio de energía eléctrica; además este caserío cuenta con servicios de salud, educación, ubicados en el caserío en mención.

La actividad principal de la población beneficiaria es la agrícola, la ganadería, la pesca, actividades comerciales, empleados públicos, en menor escala.

#### **3.1.8 ESTUDIO DE IMPACTO AMBIELTAL**

### **RESUMEN EJECUTIVO**

El presente Estudio de Impacto Ambiental semidetallado (EIA) tiene por objetivo analizar los impactos ambientales generados durante la construcción y mantenimiento de la superficie de rodamiento de **LA CARRETERA SAPOSOA – INTIYACU - 2017"** en la ciudad de Saposoa, y proponer las medidas de mitigación correspondientes.

Para la realización de este estudio se obtuvo información bibliográfica y de campo, en concordancia con el informe preliminar de propuesta definitiva del proyecto: **"DISEÑO DE LA CARPETA DE RODADURA CON EL USO DEL ADITIVO EMULSIÓN DE COPOLIMEROS EN LA CARRETERA SAPOSOA – INTIYACU - 2017",** se elaboró una lista preliminar de impactos ambientales según las actividades del proyecto, utilizando las técnicas conocidas para la realización de estudios de impacto ambiental, se eliminaron aquellos que no fuesen relevantes, por considerar este estudio al nivel de semidetalle, según ficha de cribado aplicado en campo, y se agruparon por etapas (construcción y conservación), así como por actividad. Se da una descripción de cada uno de los impactos y se proponen las medidas de mitigación correspondientes. Finalmente, se plantean las conclusiones inherentes a los trabajos desarrollados.

La consolidación de la ficha de cribado nos permitó determinar que el proyecto **"DISEÑO DE LA CARPETA DE RODADURA CON EL USO DEL ADITIVO**  **EMULSIÓN DE COPOLIMEROS EN LA CARRETERA SAPOSOA – INTIYACU - 2017",** no requiere un Estudio de Impacto Ambiental a nivel de detalle, lo que se puede evidenciar en un paisaje fragmentado, a lo largo de toda la vía que se pretende mejorar. Siendo estas las condiciones actuales, es prioritario establecer un proceso de recuperación con incorporación del elemento natural en esta vía.

## **OBJETIVOS DEL EIA**

Este estudio surge por una necesidad de proponer una adecuación técnica de la vía, armónica a las condiciones ambientales del entorno de la obra, en tal sentido este EIA tiene los siguientes objetivos.

- 1. Evaluar las características del medio ambiente en los aspectos físico-químico, biológico, socioeconómico, cultural, etc. y establecer una línea de base actual.
- 2. Identificar y predecir los impactos ambientales que el desarrollo del proyecto podría ocasionar en los diversos componentes del medio ambiente.
- 3. Evaluar los impactos potenciales, otorgándoles valores de ponderación cuantitativa, con la finalidad de establecer la importancia de cada uno de ellos en relación a los factores medio ambientales afectados.
- 4. Proponer medidas de atenuación a los impactos ambientales que genere el proyecto.

## **I. MARCO NORMATIVO**

El presente estudio se enmarca en el contexto normativo ambiental que regulan los procesos de desarrollo urbanístico en el País y la Región. En tal sentido es menester hacer énfasis en sus particularidades, tal como precisamos.

## **1. Constitución Política del Perú, (1993)**

El Artículo 2°: refiere como derecho del ser humano, "….el derecho a gozar de un ambiente equilibrado y adecuado al desarrollo de la vida…". El Artículo 7°: "Todos tienen derecho a la protección de su salud, la del medio familiar y la de la comunidad". El Artículo 10° "El Estado reconoce el derecho universal y progresivo

de toda persona a la seguridad social para su protección frente a las contingencias que precise la Ley y para la elevación de su calidad de vida".

Artículos 66°, 67° y 68°, señalan que los recursos naturales renovables y no renovables son patrimonio de la Nación, por lo que el Estado está obligado a promover la conservación de la diversidad biológica y de las áreas naturales protegidas.

# **2. Ley Marco del Sistema Nacional de Gestión Ambiental (Ley N° 28245), pub. 08/07/2001**

En esta Ley se definen los diversos mecanismos de participación ciudadana, y se señala que las instituciones públicas a nivel nacional, regional y local administrarán la información ambiental en el marco del Sistema Nacional de Información Ambiental.

### **3. Ley General del Ambiente (Ley Nº 28611), pub. 15/10/2005.**

El artículo 25° sobre los Estudios de Impacto Ambiental, manifiesta que son instrumentos de gestión que contienen una descripción de la actividad propuesta y de los efectos directos o indirectos previsibles de dicha actividad en el ambiente físico y social, a corto y largo plazo, así como la evaluación técnica de los mismos.

# **4. Ley del Consejo Nacional del Ambiente – CONAM (Ley Nº 26410), pub.22/12/94.**

Mediante Ley Nº 26410 se creó el Consejo Nacional del Ambiente (CONAM), como organismo descentralizado, con personería jurídica del derecho público interno, con autonomía funcional, económica, financiera, administrativa y técnica; depende del Presidente del Consejo de Ministros. Es el organismo rector de la Política Nacional Ambiental que tiene la finalidad de planificar, promover, coordinar, controlar y velar por el ambiente y patrimonio natural de la Nación; se encuentra integrado por un Órgano Directivo, Ejecutivo y Consultivo.

# **5. Aprueban Marco Estructural de Gestión Ambiental – (MEGA) (D. N° 001- 97-CD-CONAM), pub.13/11/1997.**

El MEGA se aprobó en noviembre de 1997 con los objetivos de: a) garantizar el proceso de coordinación intersectorial entre las entidades y dependencias públicas que poseen competencias ambientales en los diferentes niveles de Gobierno, b) armonizar sus políticas con la Política Ambiental Nacional y administrar conflictos, superposiciones, vacíos de competencia, c) Fortalecer la capacidad de gestión ambiental en el sector público y la concertación con el sector privado y la sociedad civil.

#### **6. Código Penal – Delitos contra la Ecologia (D.L. Nº 635), pub. 08/04/1991.**

El Art. 304°, se refiere a la protección del medio ambiente, estableciendo que quien contamine vertiendo residuos sólidos, líquidos, gaseosos o de cualquier otra naturaleza por encima de los límites establecidos, y que puedan causar perjuicio o alteraciones en la flora, fauna y recursos hidrobiológicos..., será sancionado. El Art. 313º, señala, que quien contraviniendo las disposiciones de la autoridad competente, altere el ambiente natural o el paisaje urbano o rural, o modifique la flora o fauna, mediante la construcción de obras o tala de árboles, que dañan la autonomía de sus elementos....., serán sancionados.

# **7. Ley Marco para el Crecimiento de la Inversión Privada (D.L. N° 757), pub. 13/11/1991.**

El Decreto Legislativo No. 757 dispone que en los casos de peligro grave o inminente para el medio ambiente, la autoridad sectorial competente, con conocimiento del CONAM, podrá disponer la adopción de una de las siguientes medidas de seguridad por parte del titular de la actividad: **a.** procedimientos que hagan desaparecer el riesgo o lo disminuyan a niveles permisibles, estableciendo para tal efecto los plazos adecuados en función a su gravedad e inminencia o, **b.** medidas que limiten el desarrollo de las actividades que generen peligro grave e inminente para el medio ambiente.

En el caso de que el desarrollo de la actividad fuera capaz de causar un daño irreversible con peligro grave para el medio ambiente, la vida o la salud de la población, la autoridad sectorial competente podrá suspender los permisos, licencias o autorizaciones que hubiera otorgado para el efecto.

# **8. Ley que regula el derecho por extracción de materiales de alveos o cauces de los ríos por las Municipalidades (Ley N° 28221), pub. 11/05/2004.**

El Art. 1°, señala que las municipalidades distritales y provinciales, en su jurisdicción, son competentes para autorizar la extracción de materiales que acarrean y depositan las aguas en los álveos o cauces de los ríos y para el cobro de los derechos que correspondan.

El art, 3° señala, "los ministerios, entidades públicas y Gobiernos Regionales que tengan a su cargo la ejecución de obras civiles, quedan exceptuados del pago de los derechos", agregando en su Art. 4°, que la zona de extracción se ubicará siguiendo el eje central del río, sin comprometer las riberas, ni obras hidráulicas existentes en ellas; se señala la suspensión de las actividades de extracción o de cambio de ubicación de la zona de extracción, si los titulares de los permisos contaminan gravemente las aguas del río y afectan la seguridad de la población.

# **9. Ley de Evaluación de Impacto Ambiental para Obras y Actividades (Ley Nº 26786), pub. 13/05/1997.**

Esta Ley en su Art. 1° modifica el Art. N° 51 de la "Ley Marco para el Crecimiento de la Inversión Privada", señalando que el Consejo Nacional del Ambiente (CONAM), deberá ser comunicado por las autoridades sectoriales competentes sobre las actividades a desarrollarse en su sector, que por su riesgo ambiental, pudieran exceder los niveles o estándares tolerables de contaminación o deterioro del ambiente, las que obligatoriamente deberán presentar Estudios de Impacto Ambiental previos a su ejecución.

# **10. Ley del Sistema Nac. Evaluación de Impacto Ambiental (Ley Nº 27466), pub. 23/04/2001.**

Mediante Ley N° 27446, se crea el Sistema Nacional de Evaluación del Impacto Ambiental (SEIA), el cual es un sistema único y coordinado de identificación, prevención, supervisión, control y corrección anticipada de los impactos ambientales negativos derivados de las acciones humanas expresadas por medio de proyectos de inversión pública o privada que impliquen actividades, y construcciones u obras

que pueden causar impactos ambientales negativos. La Ley contempla que no podrá iniciarse ejecución de proyectos de inversión pública o privada y ninguna autoridad nacional, sectorial, regional ó local podrá aprobarlas, autorizarlas, permitirlas, concederlas o habilitarlas si no cuentan previamente con la certificación ambiental contenida en la resolución expedida por la respectiva autoridad competente.

#### **11. Ley General de Salud (Ley Nº 26842), pub. 20/07/1997.**

El Estado es el responsable de formular la política para el aprovechamiento de los recursos hídricos, de manera que se logre un uso racional y económicamente eficiente, teniendo en cuenta los múltiples sectores que demandan dicho recurso. Con este fin, se crean dos tipos de autoridades: la autoridad de aguas y la autoridad sanitaria. La primera, a cargo del Ministerio de Agricultura (Intendencia de Recursos Hídricos del INRENA) y la segunda a cargo del Ministerio de Salud (DIGESA).

### **12. Ley General de Residuos Sólidos (Ley Nº 27314), pub. 21/07/2000.**

La Ley No. 27314 – "Ley General de Residuos Sólidos", y su Reglamento, aprobado mediante Decreto Supremo No. 057-2004-PCM y el Decreto del Consejo Directivo No. 004-2005-CONAM/CD que aprobó el Plan Nacional de Gestión Integral de Residuos Sólidos; constituyen el marco jurídico para establecer derechos, obligaciones, atribuciones y responsabilidades de la sociedad en su conjunto, para asegurar una gestión y manejo de los residuos sólidos, de manera sanitaria y ambientalmente adecuada; con sujeción a los principios de minimización, prevención de riesgos ambientales, protección de la salud y el bienestar de la persona.

En el reglamento se menciona cada una de las instituciones que tienen el compromiso de atender la gestión y manejo de los residuos sólidos. En cuanto al ámbito municipal, describe los planes integrales que deben realizar los Gobiernos Locales (PIGARS); menciona que en el manejo de los residuos sólidos debe tomarse en cuenta las condiciones de almacenamiento, recolección, transporte y disposición final.

# **13. Aprueban el Reglamento de los Niveles de Estado de Alerta Nacional para Contaminantes del Aire (D.S. N° 009-2003-SA), pub. 25/06/2003.**

En el Art. 2° se define los tipos de estado de alerta como: **Estado de cuidado:** donde el nivel de concentración del contaminante puede comenzar a causar efectos en la salud de cualquier persona y efectos serios en miembros de grupos sensibles; **Estado de peligro:** donde el nivel de concentración del contaminante genera riesgo de causar efectos serios en la salud de cualquier persona; **Estado de emergencia**: donde el nivel de concentración del contaminante genera un alto riesgo de afectar seriamente la salud de toda la población. En el Art. 3°, se define los niveles de alerta por contaminantes críticos del aire:

# **CUADRO Nº 08: Niveles de alerta para contaminantes críticos del aire**

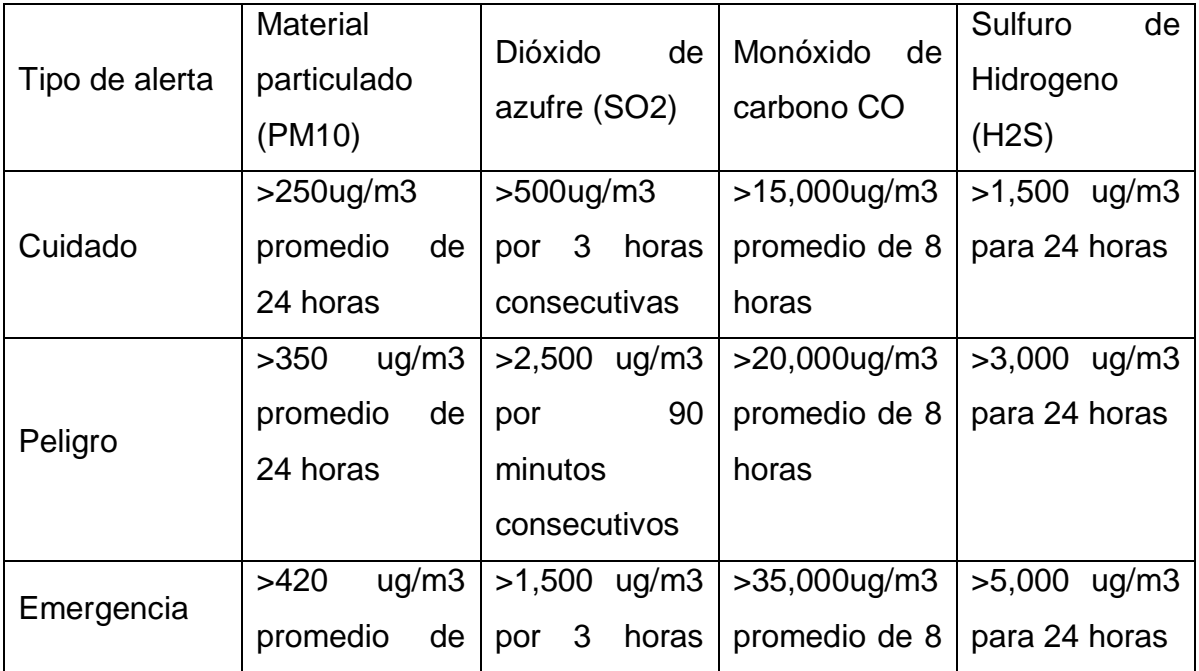

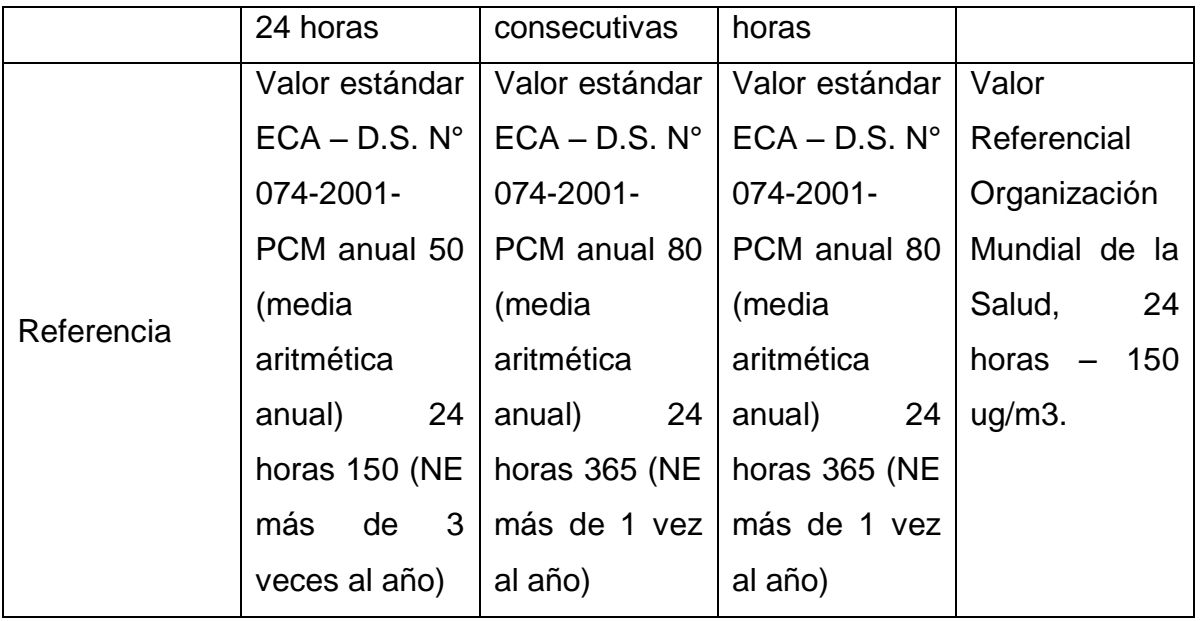

FUENTE: CONAM (2003)

El Art. 6° sobre las responsabilidades de los GESTA Zonales de Aire, identifican los contaminantes críticos en función de los monitoreos de la calidad del aire existentes y su relación con los valores indicados en el Art. 3°. Para tal efecto, se considerará como contaminante crítico aquel parámetro que excede persistentemente el estándar nacional de calidad ambiental del aire o alcanza al menos una vez los niveles de alerta establecidos en el mencionado artículo.

# **14. Aprueban Reglamento de Estándares Nacionales de Calidad de Aire (D:S: N° 074-2001- PCM), pub. 24/06/2001.**

Establece los valores correspondientes para los Estándares Nacionales de Calidad Ambiental de Aire y los valores de tránsito. De otro lado, el Decreto Supremo No. 085-2003-PCM establece los estándares nacionales de calidad ambiental para ruido con el objetivo de proteger la salud y la calidad de vida.

# **CUADRO N° 09: Estándares Nacionales de Calidad Ambiental de Aire (Reglamento de Estándares Nacionales de Calidad de Aire). D.S. N° 074- 2001-PCM).**

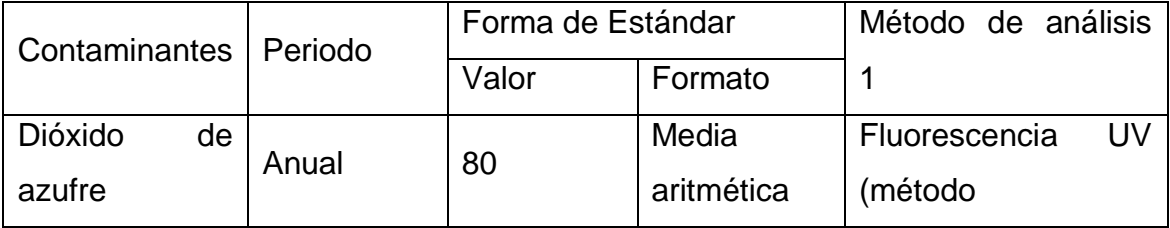

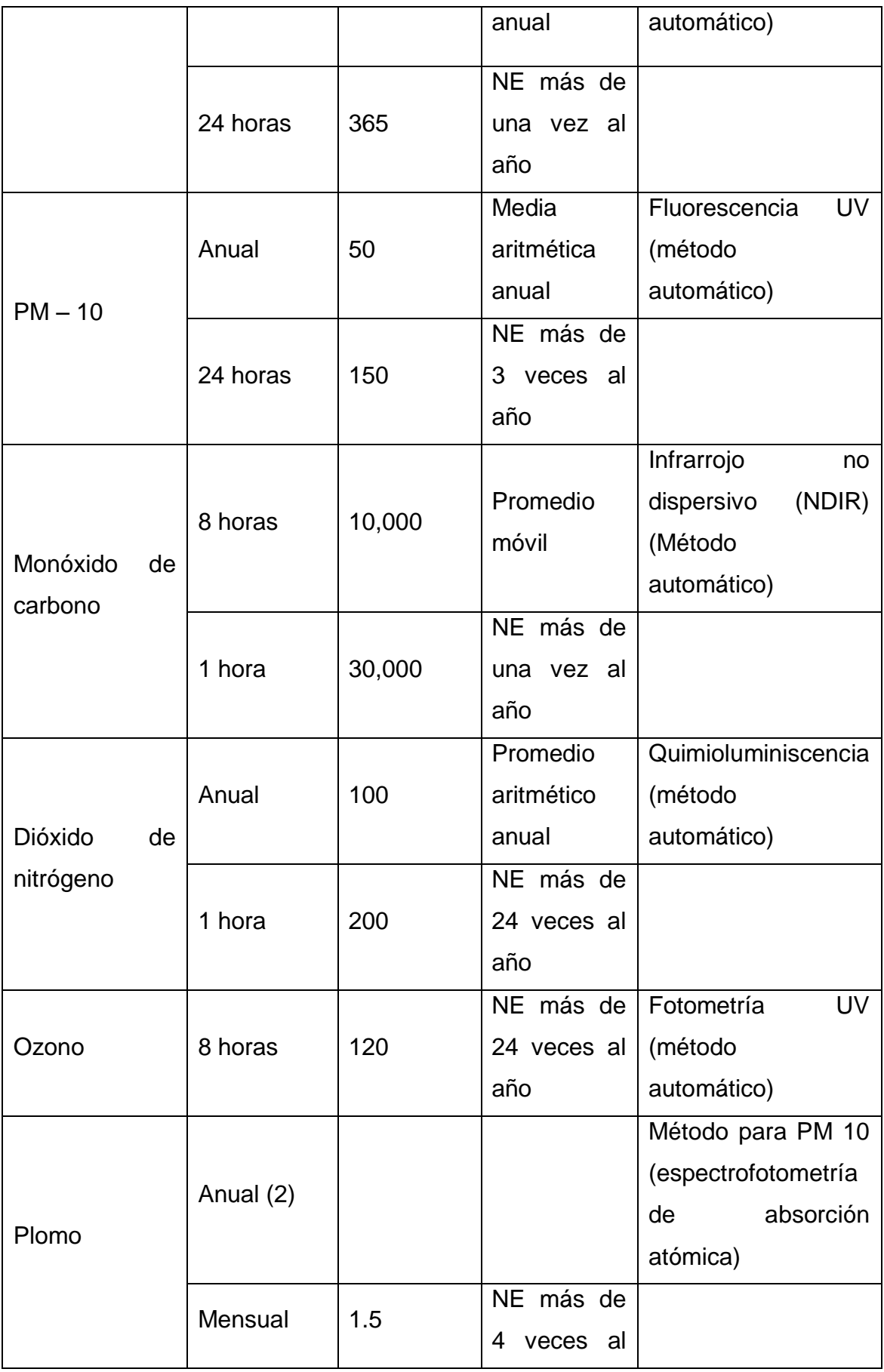

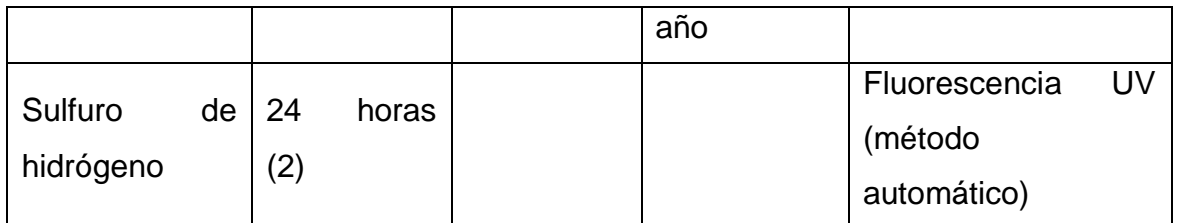

FUENTE: D.S. N° 074-2001-PCM - Todos los valores son concentraciones en microgramos por metro cúbico.

Las actividades realizadas en la construcción de la obra vial generarán ruidos debido al uso de maquinarias y equipos; los niveles para exposición a ruido de la Organización Mundial de la Salud es:

 **CUADRO N° 10: Niveles para ruido de la Organización Mundial de la Salud.**

| Tipo de ambiente       | <b>Periodo</b> | dBA (decibeles) |
|------------------------|----------------|-----------------|
| Laboral                | 8 horas        | 75              |
| <b>Exterior diurno</b> | Día            | 55              |
| Exterior nocturno      | <b>Noche</b>   | 45              |

FUENTE: Decreto Supremo No. 085-2003-PCM.

# **15. Ley de Creación de la Dirección General de Salud Ambiental**

La DIGESA está encargada de monitorear y fiscalizar la preservación de la calidad del agua. Tratándose de la calidad de las aguas navegables deberá haber coordinación con la Dirección General de Capitanías y Guardacostas (DICAPI) a la que corresponde su fiscalización. La DIGESA autorizará todo vertimiento de aguas, sin excepción alguna. Asimismo, determinará los límites de concentración permisibles de sustancias nocivas que puedan contener las aguas, según los usos a los que se destinen. Actualmente, dicha función está a cargo de los grupos técnicos o GESTAS, los mismos que establecen el procedimiento para la aprobación de los estándares de calidad ambiental, los cuales son revisados cada cinco años.

# **16. Reglamento referido a la Conservación, Preservación y Usos de las Aguas (D.S. N° 261-69-AG), pub. 15/12/1969.**

El Reglamento pretende determinar técnicamente el uso, conservación, preservación del agua en las diversas actividades económicas y sociales.

**Artículo 57º.-** Ningún vertimiento de residuos sólidos, líquidos o gaseosos podrá ser efectuado en las aguas marítimas o terrestres del país, sin la previa aprobación de la Autoridad Sanitaria.

**Artículo 58º.-** Todo proyecto de vertimiento de desagües domésticos, industriales, de poblaciones u otros deberá ser aprobado por la Autoridad Sanitaria, previo a cualquier trámite de aprobación, licencia o construcción.

**Artículo 61º.-** Todo vertimiento de residuos a las aguas marítimas o terrestres del país, deberá efectuarse previo tratamiento, lanzamiento submarino o alejamiento adecuado, de acuerdo a lo dispuesto por la Autoridad Sanitaria y contando previamente con la licencia respectiva.

**Artículo 82º.-** Con la finalidad de preservar los cuerpos de agua del país, acorde con la clasificación descrita en el artículo precedente, regirán los siguientes tipos y valores límites:

| <b>PARAMETROS</b> |                | $\mathbf{I}$   | III    | $\vee$         | VI             |
|-------------------|----------------|----------------|--------|----------------|----------------|
| Selenio           | 10             | 10             | 50     | 5              | 10             |
| Mercurio          | $\overline{2}$ | $\overline{2}$ | 10     | 0.1            | 0.2            |
| <b>PCB</b>        | 1              | 1              | $1+$   | $\overline{2}$ | $\overline{2}$ |
| <b>Esteres</b>    | 0.3            | 0.3            | 0.3    | 0.3            | 0.3            |
| Cadmio            | 10             | 10             | 50     | 0.2            | $\overline{4}$ |
| Cromo             | 50             | 50             | 1,000  | 50             | 50             |
| Níquel            | $\overline{2}$ | $\overline{2}$ | $1+$   | $\overline{2}$ | $***$          |
| Cobre             | 1,000          | 1,000          | 500    | 10             | $\star$        |
| Plomo             | 50             | 50             | 100    | 10             | 30             |
| Zinc              | 5,000          | 5,000          | 25,000 | 20             | $***$          |
| Cianuros (CN)     | 200            | 200            | $1+$   | 5              | $5(*)$         |

**CUADRO N° 11: Límites de sustancias potencialmente peligrosas – Valores en Mg/m3.**

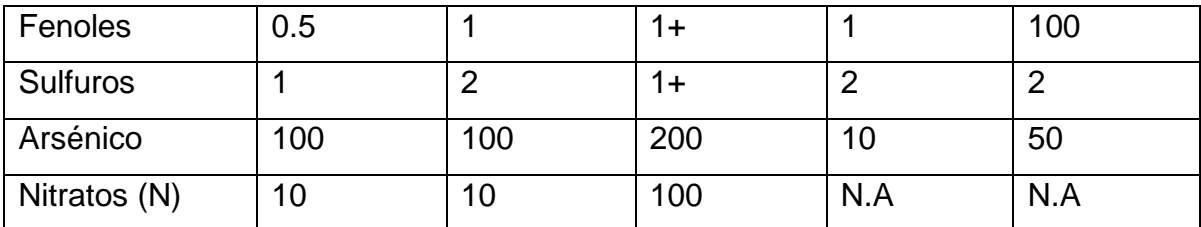

FUENTE: D.S. N° 261-69-AG.

### **17. Ley Orgánica de Gobiernos Regionales (Ley N° 27867), pub. 18/11/2002**

Las Competencias Regionales están establecidas por la Ley Orgánica de Gobiernos Regionales (Ley Nº 27867 y su modificatoria), en su Art. 10º - Competencias Exclusivas, en sus acápites b) y d), establece que el Gobierno Regional "formula y aprueba el Plan de Desarrollo Regional Concertado con las Municipalidades y la Sociedad Civil de la región" y "promueve y ejecuta las inversiones públicas de ámbito regional en proyectos de infraestructura vial de la región".

Art. 53°: Implementar el Sistema Regional de Gestión Ambiental, en coordinación con las Comisiones Ambientales Regionales.

#### **18. Ley Orgánica de Municipalidades (Ley Nº 27972), pub. 27/05/2003.**

El Art. Nº 62º, faculta a las Municipalidades, a planificar, ejecutar e impulsar a través de los organismos competentes, el conjunto de acciones destinadas a proporcionar al ciudadano, el ambiente adecuado para la satisfacción de sus necesidades vitales; de vivienda, salubridad, abastecimiento, educación, recreación, transporte y comunicaciones. En el Capítulo III. Las Rentas Municipales; Art. Nº 69º, numeral 9; está referido a los derechos por la extracción de materiales de construcción ubicados en los álveos y cauces de los ríos, y canteras localizadas en su jurisdicción, conforme a Ley.

Además, establece que es competencia y funciones de las Municipales Provinciales "construir, rehabilitar, mantener o mejorar la infraestructura vial que se encuentre bajo su jurisdicción" y en el Art. 18º conjuntamente con el Decreto Supremo Nº 040 – 2001 – MTC – Art. 16º, señala competencias y funciones para las Municipalidades Distritales en lo relacionado al transporte en general y en particular en la regulación del transporte menor, así como para construir, rehabilitar, mantener o mejorar la infraestructura vial que se encuentre bajo su jurisdicción.

#### **19. Ley Forestal y de Fauna Silvestre (Ley N° 27308), pub. 16/07/2000.**

En el Art. 8° de la Ley, se describe como bosques en tierras de producción a las superficies que por sus características bióticas y abióticas sirven fundamentalmente para preservar los suelos, mantener el equilibrio hídrico, conservar y proteger los bosques ribereños orientados al manejo de cuencas para proteger la diversidad biológica y la conservación del ambiente. La Ley establece conceptos y normas sobre el manejo, aprovechamiento y protección de los recursos forestales y de fauna silvestre; forestación y reforestación, entre otros; considera áreas necesarias para la protección, conservación y aprovechamiento del recurso forestal y la fauna silvestre y las que tengan especial significación por sus valores históricos, paisajísticos y científicos.

# **20. Ley sobre la Conservación y Aprovechamiento Sostenible de la DB (Ley N° 26839), pub. 16/07/97.**

Esta ley regula lo relativo a la conservación de la diversidad biológica y la utilización sostenible de sus componentes, en concordancia con los artículos 66° y 68° de la Constitución Política del Perú; además, promueve la conservación de la diversidad de ecosistemas, especies y genes, el mantenimiento de los procesos ecológicos esenciales, la participación justa y equitativa de los beneficios que se deriven de la utilización de la diversidad biológica, y el desarrollo económico del país basado en el uso sostenible de sus componentes, en concordancia con el Convenio de las Naciones Unidas sobre Diversidad Biológica.

# **21. Estrategia Nacional de la Diversidad Biológica (D.S. N° 102-2001-PCM), pub 05/09/2001.**

Este Decreto Supremo señala que la diversidad biológica peruana es patrimonio natural de la Nación. Por Resolución Legislativa N° 16181 se ratificó el convenio sobre la Diversidad Biológica, el cual regula lo relativo a la conservación de la Diversidad Biológica, utilización sostenible de sus componentes y la distribución justa y equitativa de los beneficios por su uso. La estrategia nacional es de obligatorio cumplimiento y debe ser incluida en las políticas, planes y programas sectoriales.

# **22. Ley Orgánica de Aprovechamiento Sostenible de los RR.NN. (Ley N° 26821), pub.26/06/97**

El Art. 29º, establece que las condiciones del aprovechamiento sostenible de los recursos naturales, por parte del titular de un derecho de aprovechamiento sin perjuicio de lo dispuesto en las leyes especiales, son entre otros: cumplir con los procedimientos de evaluación de impacto ambiental.

# **23. Norma para el aprovechamiento de cantera (R.M. N° 88-97 – EM/ VMM), Pub. 13/02/1997**

Mediante la Resolución se establece las medidas a tomar para el inicio o reinicio de las actividades de explotación de canteras de materiales de construcción, diseños de tajos, minado de las canteras, abandono de las canteras, acciones al término de uso de las canteras y los plazos y acciones complementarias para el tratamiento de las canteras.

**Normas del Sector Transportes y Comunicaciones**

# **a. Ley de Organización y Funciones del Ministerio de Transportes y Comunicaciones. (Ley N° 27791), pub. 26/07/2002**

En el Art. 1° determina y regula el ámbito, estructura orgánica básica y funciones del Ministerio de Transportes y Comunicaciones, organismo rector que forma parte del Poder Ejecutivo y que constituye un pliego presupuestal con autonomía administrativa y económica, de acuerdo a Ley. En el Art. 2°, señala que el Ministerio de Transportes y Comunicaciones integra interna y externamente al país para lograr un racional ordenamiento territorial vinculando las áreas de recursos, producción, mercados y centros poblados, a través de la formulación, aprobación, ejecución y supervisión de la infraestructura de transportes y comunicaciones.

# **b. Reglamento de Organización y Funciones del Ministerio de Transportes y Comunicaciones (D.S. N° 041-2002-MTC), pub. 24/08/2002.**

Establece en el Art. N° 73° que la Dirección General de Asuntos Socio Ambientales es la encargada de velar por el cumplimiento de las normas de conservación del medio ambiente, en lo referente al Sub Sector Transportes.

# **c. Reglamento de Consulta y Participación Ciudadana en el proceso de Evaluación Ambiental y Social en el Sub Sector Transportes – MTC (R.D. N° 006-2004-MTC), pub. 07/02/2004.**

El presente Reglamento norma la participación de las personas naturales, organizaciones sociales, titulares de proyectos de infraestructura de transportes, y autoridades, en el procedimiento por el cual el Ministerio de Transportes y Comunicaciones, Sub Sector Transportes, desarrolla actividades de información y diálogo con la población involucrada en proyectos de construcción, mantenimiento y rehabilitación; así como en el procedimiento de Declaración de Impacto Ambiental, Estudio de Impacto Ambiental Semidetallado y Detallado, con la finalidad de mejorar el proceso de toma de decisiones en relación a los proyectos.

**d. Directrices para la Elaboración y Aplicación de Planes de Compensación y Reasentamiento Involuntario para Proyectos de Infraestructura de Transportes (R.D. N° 007-2004-MTC), pub. 07/02/2004.** 

Presenta los lineamientos a seguir para la elaboración de Planes de Compensación con el objetivo de asegurar que la población afectada por un proyecto reciba una compensación justa y soluciones adecuadas a las situaciones generadas por éste. En su Art. 1° se aprueban las directrices para la elaboración y aplicación de Planes de Compensación y Reasentamiento Involuntario (PACRI) para proyectos de infraestructura de transporte**.**

#### **3.1.9 COSTO DEL PROYECTO**

### **3.1.9.1. Inventario Vial**

El Inventario Vial es un documento de información técnica, recopilados y sistematizados de los datos obtenidos en las mediciones de campo, en los cuales se identifican y registran las características y estado de los caminos vecinales.

La memoria descriptiva elaborada al detalle la misma que se presenta en el **Anexo N° 08.**

#### **3.1.9.2. Metrados**

Los metrados se realizaron con las dimensiones de los planos del proyecto de acuerdo a las partidas específicas para la elaboración del presupuesto. A continuación en el cuadro Nº 01 se presenta los resúmenes de metrados, teniendo en cuenta que las planillas de la sustentación de los metrados se encuentran ubicadas en el **Anexo N° 09.**

#### **3.1.9.3. Análisis De Costos Unitarios**

El costo de las obras civiles se han calculado basándose en los precios unitarios de cada partida específica del presupuesto, los cuales han sido obtenidos de acuerdo a los insumos que la componen: mano de obra, materiales, equipo, herramientas, maquinaria y subcontratos, así como los rendimientos promedios de obras, y en algunos casos sub partidas. Los Análisis de Costos Unitarios se encuentran ubicados en el **Anexo N° 11.**

# **IV. DISCUSIÓN DE RESULTADOS**

El Mejoramiento de la Infraestructura Vial en la Carretera Saposoa - Intiyacu, arroja resultados que se ajustan a la realidad de la zona, según se detalla a continuación.

## **4.1. ESTUDIOS DE TRAFICO**

 El volumen de tráfico promedio diario se ha obtenido de la suma del conteo de los vehículos en ambas direcciones (entrada y salida), lo cual nos ha permitido tener una idea más general del tipo y cantidad de vehículos que se observan diariamente. Teniendo como resultado según el Estudio de Tráfico un **IMD= 79 Veh/día (VEHICULO LIGERO); IMD= 16 Veh/día (VEHICULO PESADO).**

### **4.2. ESTUDIOS DE INGENIERIA**

#### **4.2.1. ESTUDIO DE CANTERAS**

- El estudio de canteras tuvo como objetivo ubicar las fuentes de materiales disponibles; efectuando perforaciones para determinar la calidad y características físico – mecánicas de los materiales, a fin de determinar los usos y tratamientos que requieren los materiales, con el propósito de satisfacer las demandas y los volúmenes requeridos de la obra.
- Se realizaron estudios de 02 canteras:
- **Cantera San Miguel.** Está ubicado a 3 Km. De la ciudad de Saposoa, de propiedad de la Municipalidad Provincia de Huallaga, donde se encuentra la Cantera conformada por gravas y arenas, cuyo Volumen aproximado es de 8 000 m3, y para llegar a dicha cantera existe un acceso de 5 km aproximadamente con carretera afirmada**.**
- **Cantera Intiyacu**. Se ubica a 60 km., Carretera Saposoa Bellavista. Donde se encuentra la Cantera conformada por agregado fino, grueso y hormigón, y para llegar a dicha cantera existe un acceso de 1 km aproximadamente con carretera afirmada.
- Se realizaron 19 calicatas a lo largo de la Carretera Saposoa Intiyacu para determinar la capacidad portante del terreno, pruebas de C.B.R.
- Teniendo como base los análisis efectuados de la estratigrafía del subsuelo y los resultados de los Ensayos de Laboratorio.
- La estabilización con el aditivo para el presente trabajo, es la afinidad del material de cantera con el aditivo, es decir, es la cohesión frente a la compactación a la que van a ser sometidos y esto nos va determinar la

resistencia, impermeabilidad y durabilidad a través del tiempo del afirmado, durante su servicio, ante las solicitaciones del tráfico y las condiciones climáticas. El procedimiento para la evaluación de capacidad de soporte (C.B.R). Para el presente trabajo de línea de investigación, se ha tomado en cuenta la ESTABILIZACION de material de cantera y buscar como alternativa para mejorar las propiedades físicas del afirmado, así como tomar en consideración la dosis adecuado en función al porcentaje de aditivo estabilizante a aplicaren la carretera vecinal Caserío Intiyacu, en la Provincia de Huallaga.

### **4.2.2. ESTUDIO DE IMPACTO AMBIENTAL**

El objetivo básico del estudio de impacto ambiental es el control de los impactos ambientales negativos durante el Mejoramiento, operación y mantenimiento de la Carretera Saposoa - intiyacu, se debe desarrollar las medidas de control de impactos ambientales negativos, los de contingencia, seguimiento y monitoreo.

### **V. CONCLUSIONES**

### **5.1. CONCLUSIONES**

 EL estudio realizado se ha considerado el tramo comprendido en el Km. 01+000 al 9.00+012 de la carretera vecinal Caserío Intiyacu, Distrito de Saposoa, Provincia de Huallaga, Región San Martin.

- El terreno que servirá de fundación presenta una topografía con variable de pendiente longitudinal y transversal aproximada según el tramo en estudio del Km. 0.1 – 9.12, presento una pendiente, para evitar las pérdidas de material de la carpeta de rodadura.
- El acuerdo al estudio de tráfico, e información revisada del Instituto Vial Provincial Participativo de la Provincia de Huallaga, se obtuvo como resultado un tránsito liviano, por lo que se recomienda un espesor de afirmado de 10 cm. de espesor.
- De los resultados obtenidos del análisis de material de la Cantera San Miguel, queda demostrado que cumple las requisitos establecidos por norma para utilizarse como material de afirmado, debido a esto y por experiencias vistas en la zona se trata de mejorar las condiciones y alargar su periodo de vida útil de la misma con la adición del aditivo Emulsión de Copolímeros que actuara como un estabilizante.
- La presente investigación contribuirá en incentivar aplicar en proyectos la estabilización de carreteras de bajo volumen de tránsito, siendo esto una responsabilidad pública.
- Con la presente investigación a nivel de tesis, se pretende fomentar e integrar las actividades agrícolas, incorporar áreas de producción agrícola, con la disminución de los costos de transporte, frente a emergencias por salud o accidentes se brindare un mejor servicio a la población beneficiaria.

## **VI. RECOMENDACIONES**

 $\div$  En lo posible hacer remoción del material superficial a través de un perfilado y compactado, la cual está en condiciones de trabajar como subrasante, para el nuevo afirmado adicionado el aditivo.

- La calidad y durabilidad de la obra dependerá directamente del control oportuno en la aplicación del aditivo, durante el proceso constructivo y monitoreo de la obra. Por lo tanto se tiene que tener estricto cuidado con el material de cantera y la preparación de la solución (agua más aditivo), durante su preparación y aplicación.
- Para la construcción de la mencionada obra es recomendable que se tome en cuenta todos los parámetros establecidos según los Planos con la finalidad de que se obtengan resultados óptimos.
- Se debe tener en cuenta el porcentaje del aditivo que sea el indicado, para que de esta madera no tener problemas a futuro.
- Se recomienda la aplicación del aditivo Emulsión de Copolímeros, por demostrarse que si es beneficioso y que su costo incrementara la obra pero al evaluar la duración con un buen mantenimiento rutinario, nos permitirá alargar la vida útil de la carpeta de rodadura de la carretera vecinal Caserío Intiyacu.
- Frente a presencia de días con excesivas lluvias evitar en lo posible el tránsito de los vehículos y socializar a la población la necesidad de participar en el mantenimiento de la vía.

# **VII. REFERIENCIAS BIBLIOGRAFICAS**

## **Bibliografía:**

 CHOQUE SÁNCHEZ**,** Héctor Martín, *"Evaluación De Aditivos Químicos En La Eficiencia De La Conservación De Superficies De Rodadura En Carreteras No*  *Pavimentadas"*, Director: Ing. Fredy Fabricio Orellana Calderón. [Tesis Ingeniería Civil] Universidad Nacional de Ingeniería, Lima – Perú, 2012.

- DE LA CRUZ [SALCEDO](http://cybertesis.uni.edu.pe/browse?type=author&value=De+La+Cruz+Salcedo%2C+Dennis+Roberto)**,** Dennis Roberto**,** *"Diseño y evaluación de un afirmado estabilizado con emulsión asfáltica, aplicación-carretera Cañete – Chupaca"*, Director: Ing. Fredy Fabricio Orellana Calderón. [Tesis Ingeniería Civil] Universidad Nacional de Ingeniería, Lima – Perú, 2010.
- FLORES MELÉNDEZ, Janice, *"Diseño de Afirmado con un Tratamiento Superficial del Tramo Shatoja San Martin, El dorado – San Martin"*, Director: Ing. Zadith Nancy Garrido Campaña. [Tesis Ingeniería Civil] Universidad Cesar Vallejo, Tarapoto – Perú, 2014.
- GUTIÉRREZ MONTES**,** Carlos Alberto**,** *"Estabilización química de carreteras no pavimentadas en el Perú y ventajas comparativas del cloruro de magnesio (bischofita) frente al cloruro de calcio"*, Director: Ing. Jacqueline Escobar. [Tesis Ingeniería Civil] Universidad Ricardo Palma, Lima – Perú, 2010.
- NAVARRO AMASIFUEN, Gerardo Manuel, *"Diseño del Tratamiento Superficial Asfáltico en el Camino Vecinal Comprendido entre el Cruce Carretera ARQ. Fernando Belaunde Terry KM 624+900 hasta el KM 6+200 Localidad de Bello Horizonte, Distrito de la Banda de Shilcayo, Provincia de San Martin 2014"*, Director: Ing. Zadith Nancy Garrido Campaña. [Tesis Ingeniería Civil] Universidad Cesar Vallejo, Tarapoto – Perú, 2014.

 TEJADA PIUSSEAUT, Eduardo, *"Aditivo químico obtenido de sales cuaternarias empleado para la estabilización de suelos arcillosos de subrasantes de carreteras"*, Director: Ing. Ramón Bazán. [Tesis Ingeniería Civil] Instituto Superior Politécnico José Antonio Echevarría, La Habana - Cuba 2011.

## **Recursos Web:**

- CUMESA CUARSITAS DEL MEDITERRANEO.S.A. *Capas de Rodadura*.2013. [Fecha de consulta: 20 de Setiembre 2015]. Disponible en: <http://www.cumesa.com/capas-de-rodadura/>
- DELKO INDUSTRIAL SAC. *Calidad de Aditivos.2010.* [Fecha de consulta: 23 de Noviembre 2015]. Disponible en: [www.delkoindustrial.com/Delko I](http://www.delkoindustrial.com/Delko)ndustrial SAC.
- RESPSOL. *Productos y servicios de Asfalto*; y *Glosario de afirmados.*2012. [Fecha de consulta: 20 de Setiembre 2015]. Disponible en: [http://www.repsol.com/pe\\_es/productos\\_y\\_servicios/productos/peasfaltos/glosa](http://www.repsol.com/pe_es/productos_y_servicios/productos/peasfaltos/glosario/) [rio/](http://www.repsol.com/pe_es/productos_y_servicios/productos/peasfaltos/glosario/)

# **Normas Técnicas Peruanas (Ntp):**

- NTP 339.089 1998, "SUELOS. Obtención en laboratorio de muestras representativas (cuarteo). 1a. ed. ", Lima, Perú.
- NTP 339.090 1998, "SUELOS. Preparación en seco de muestras para el análisis granulométrico y determinación de las constantes del suelo. 2a. ed. ", Lima, Perú.
- NTP 339.126 1998, "SUELOS. Métodos para la reducción de las muestras de campo a tamaños de muestra de ensayo. 1 ed. ", Lima, Perú.
- NTP 339.127 1998, "SUELOS. Métodos de ensayo para determinar el contenido de humedad de un suelo. 1a. ed. ", Lima, Perú.
- NTP 339.128 1999, "SUELOS. Método de ensayo para el análisis granulométrico", Lima, Perú.
- NTP 339.131 1999, "SUELOS. Método de ensayo para determinar el peso específico relativo de las partículas sólidas de un suelo", Lima, Perú.
- NTP 339.132 1999, "SUELOS. Método de ensayo para determinar el material que pasa el tamiz Nº 200-(75 um) ", Lima, Perú.
- NTP 339.134 1999, "SUELOS. Método para la clasificación de suelos con propósitos de ingeniería (sistema unificado de clasificación de suelos, SUCS) ", Lima, Perú.
- NTP 339.135 1999, "SUELOS. Método para la clasificación de suelos para uso en vías de transporte", Lima, Perú.
- NTP 339.145 1999, "SUELOS. Método de ensayo de CBR (Relación de soporte de California) de suelos compactados en el laboratorio", Lima, Perú.
- NTP 339.151 2001, "SUELOS. Prácticas normalizadas para la preservación y transporte de suelos", Lima, Perú.
- NTP 339.179 2002, "SUELOS. Módulo de suelos de sub-rasante y materiales no tratados de base/sub-base", Lima, Perú.
- NTP 339.251 2003, "SUELOS. Práctica normalizada para la corrección del peso unitario y contenido de humedad para suelos que contienen partículas de sobre medida", Lima, Perú.
- NTP 400.012 2013, "AGREGADOS. Análisis granulométrico del agregado fino, grueso y global", Lima, Perú.

## **ANEXO N° 01 INSTRUMENTO DE RECOLECCION DE DATOS**

#### **PROCEDIMIENTO DE OBTENCION DE DATOS**

El procedimiento a seguir para la recolección de datos es el que se detalla a continuación:

#### **Selección de las muestras para el proyecto:**

Para la selección de las muestras se procederá a la verificación de progresivas en el proyecto que se ubica en el camino vecinal Saposoa - Intiyacu, la cual se define mediante la observación de tramos críticos a lo largo del camino vecinal. Se seleccionara la progresiva más crítica tomando en cuenta los siguientes criterios:

- Mayor Pendiente
- Mal drenaje
- Mayor Índice de transitabilidad
- Paso de Ganado

#### **Recolección de Datos en la ejecución del proyecto**

Para la elaboración del proyecto de diseño de afirmado se requiere el conocimiento básico de las características físicas, mecánicas y resistencia o capacidad portante del suelo donde se llevará a cabo, de tal forma que este pueda resistir los esfuerzos y deformaciones para un tránsito previsto, que de otro modo deberán analizarse opciones de mejoramiento o estabilización que lo hagan resistente. Por lo tanto se mencionan en este documento los ensayos de laboratorio necesarios que permiten obtener la información:

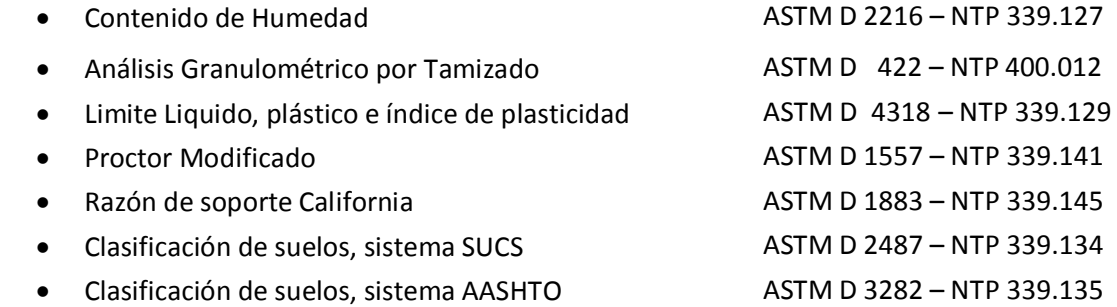

#### **Trabajo de Gabinete:**

Realizar el proceso de la información obtenida en relación a la revisión documentaria de las Norma ASTM y AASHTO para el diseño de afirmado, y se efectuara mediante hojas de cálculo de diseño.

UNIVERSIDAD CÉSAR VALLEJO

# **FACULTAD DE INGENIERÍA**

ESCUELA ACADÉMICO PROFESIONAL DE INGENIERÍA CIVIL

**VALIDACIÓN DE EXPERTO** 

**DATOS DEL EXPERTO**  $\mathbf{L}$ **Apellidos y Nombres Especialidad** Fecha

Coral Panduro, Victor Martin  $14 - 04 - 17$ 

**II. OBSERVACIÓN** 

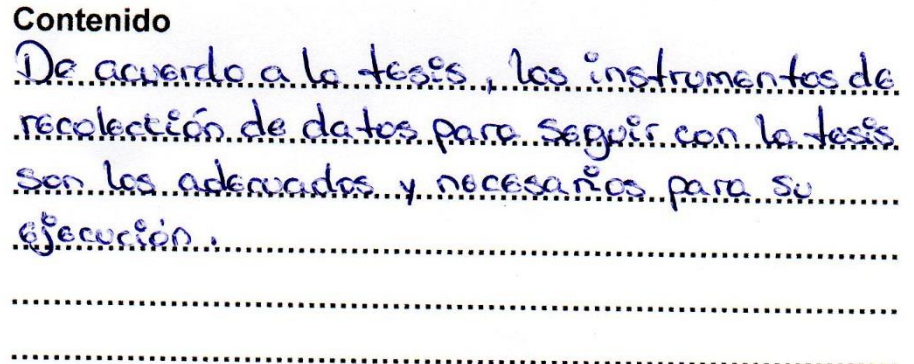

 $III.$ **VALIDACIÓN** 

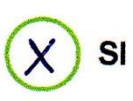

NO procede su aplicación

FIRMA.

Martin HOENIERD CIVIL CIP, Nº 191593
UNIVERSIDAD CÉSAR VALLEJO

## **FACULTAD DE INGENIERÍA**

**ESCUELA ACADÉMICO PROFESIONAL DE INGENIERÍA CIVIL** 

**VALIDACIÓN DE EXPERTO** 

 $\mathbf{L}$ **DATOS DEL EXPERTO** 

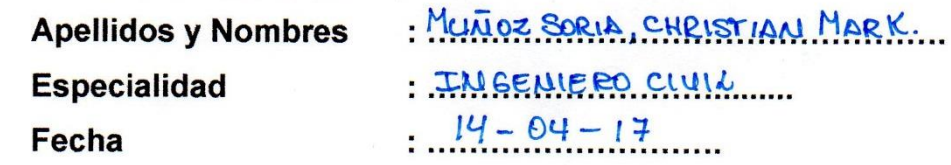

**OBSERVACIÓN**  $II.$ 

Contenido

EL INSTRUMENTO DE RECOLECCIÓN DE DATOS SON LO ADECUADO PARA EL DESABROLLO DE LA TESIS Y EJECUCIÓN DEL PROVECTO. - Los ENSAYOS DE IABORATORIO SON LOS NECESARIOS PARA OBTENER LOS RESULTADOS.

**VALIDACIÓN** Ш.

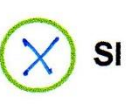

NO procede su aplicación

FIRMA **ENIFRA CIÚ** CIP. Nº 167075

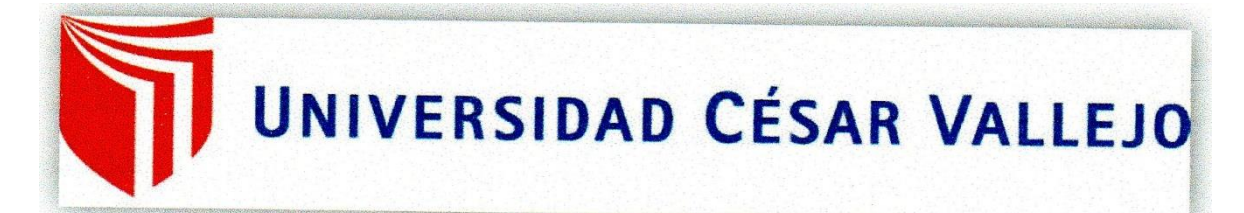

## **FACULTAD DE INGENIFRÍA**

ESCUELA ACADÉMICO PROFESIONAL DE INGENIERÍA CIVIL

**VALIDACIÓN DE EXPERTO** 

 $\mathbf{L}$ **DATOS DEL EXPERTO Apellidos y Nombres Especialidad** Fecha

: talanina Aguina, Jesus Manuel : Ingeniers Civil  $.14 - 04 - 17$ 

- $II$ **OBSERVACIÓN Contenido** \* BALANZA Y HORN D = 36 a Non ficado que ambos equipos estañ en boen estado. \* EQUIPO CASA GRANDE: En buen estado de uso. \* EQUIPO COMPLETO PROCTOR MODIFICADO: Estodo Satisfactoro dol equipo \*TAMICES DE LABORATORIO LED bronestado de conseguação.
- Ш. **VALIDACIÓN**

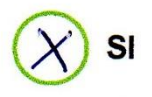

NO procede su aplicación

Jesús Manuel Palomino Aquirre Ingeniero Civil C.I.P. Nº 8625

**FIRMA.** 

## **ANEXO N° 02**

## **MATRIZ DE CONSISTENCIA**

**TITULO:** "DISEÑO DE LA CARPETA DE RODADURA CON EL USO DEL ADITIVO EMULSIÓN DE COPOLÍMEROS, EN LA CARRETERA SAPOSOA – INTIYACU – 2017."

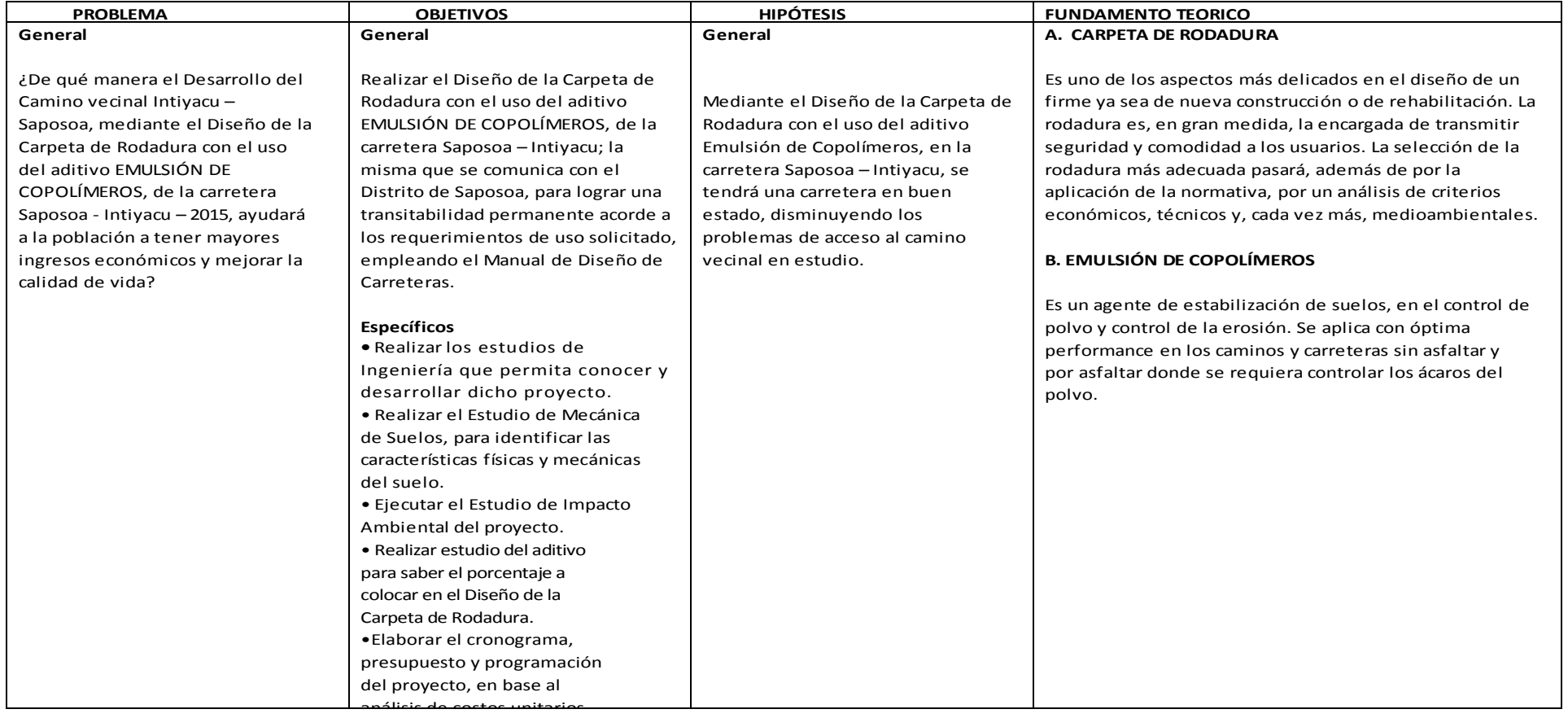

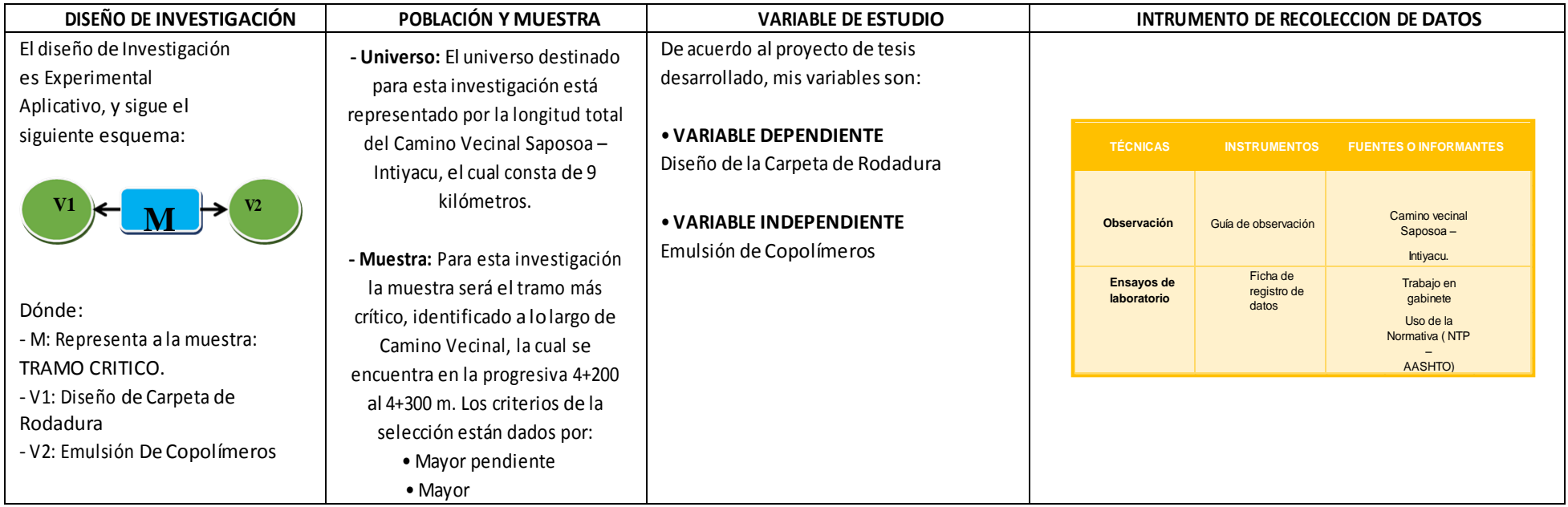

**FUENTE: ELABORACION PROPIO**